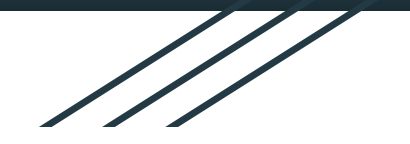

## Surfing, Snooping, and Spreadsheets: Three Levels of Security Attacks

Owen Barnett, Oliver Calder, Skyler Kessenich, Peter McCrea, Nick Pandelakis, John Witte

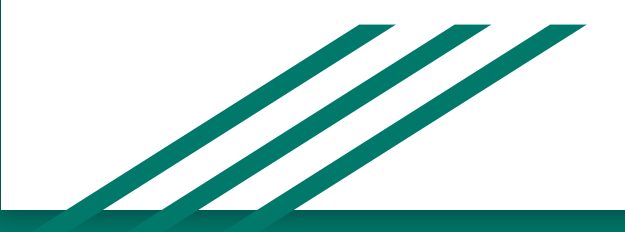

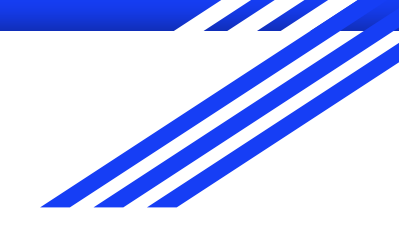

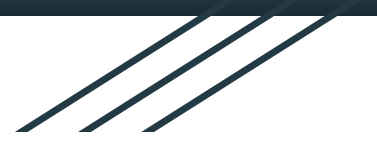

# Charger Surfing

Stealing Phone Passwords

From Charging Cables

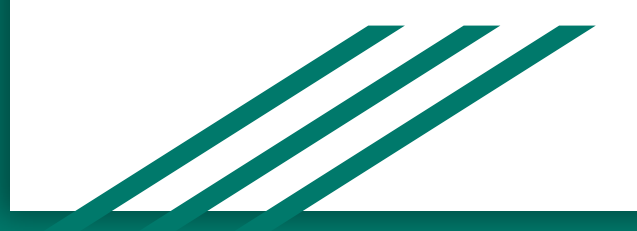

## What are we Replicating?

- A 2020 Usenix paper titled: "Charger Surfing: Exploiting a Power Line Side-Channel

for Smartphone Information Leakage."

- They propose a general attack on charging cables that:
	- Recognizes a target phone's model.
	- Obtains that phone's passcode in real time.

## What is a Side-Channel Attack?

- Side-channel attacks exploit the implementation of a computer system.
- These attacks often leverage variabilities in the transfer of data to gain information.
- Examples include:
	- Timing attacks: Guessing passwords using fluctuations in timing.
	- Power-analysis attacks: Using fluctuations in power to gain information

(Charger Surfing!).

## What are we Doing?

- Restricting our analysis to just iPhones.
- Our target: Someone using a phone plugged into a compromised system.
- Our Goals:
	- Identify *when* a button is being pressed on the lock-screen.
	- Identify *which* button is being pressed on the lock-screen.

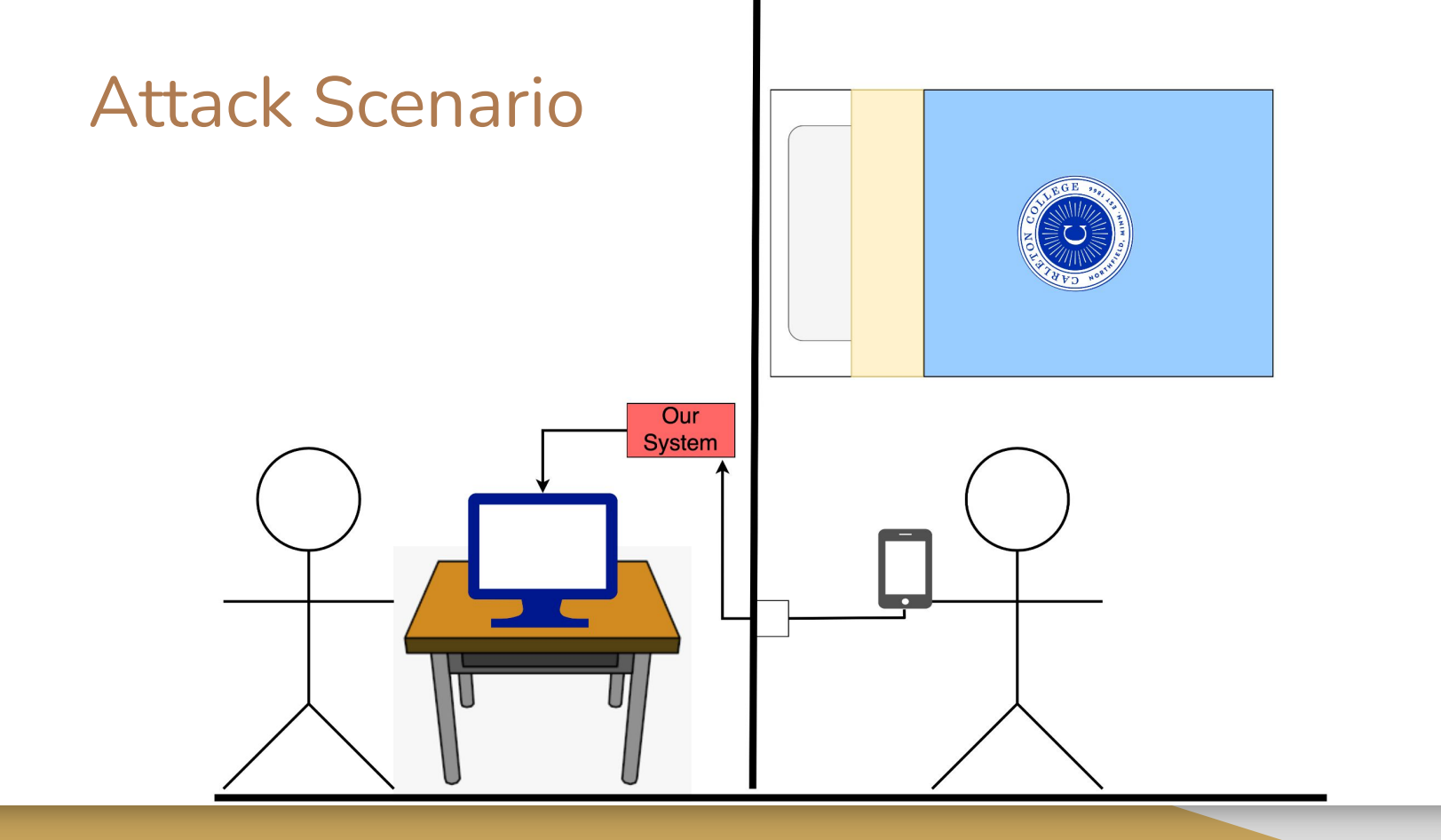

## This could be you!

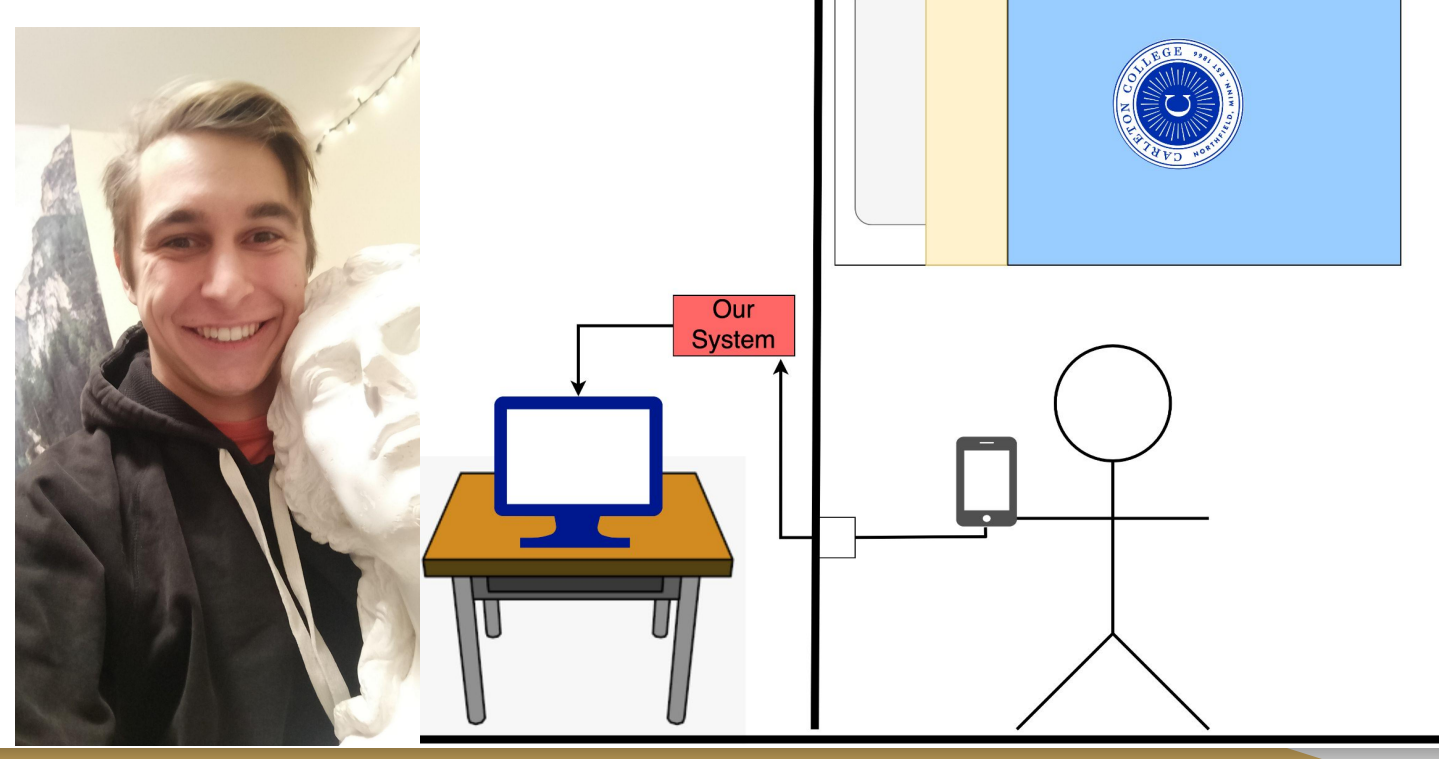

## Pass Through Charging

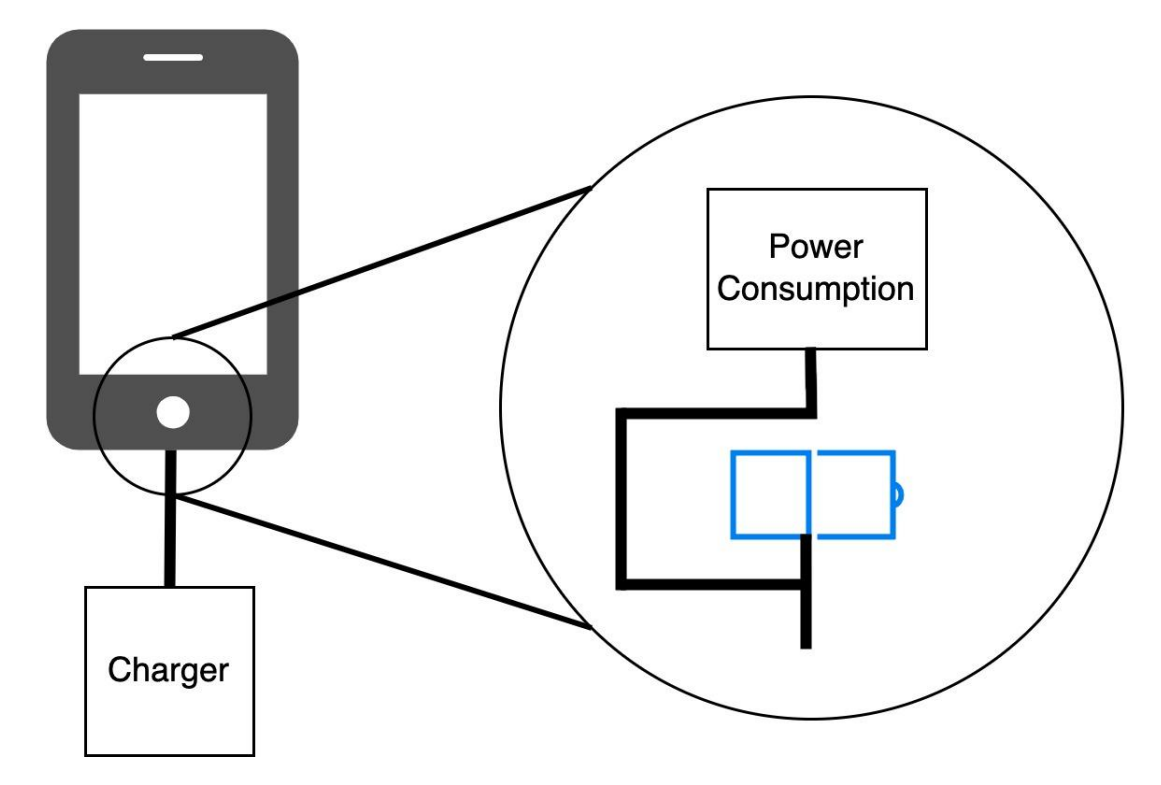

## Screen Refresh

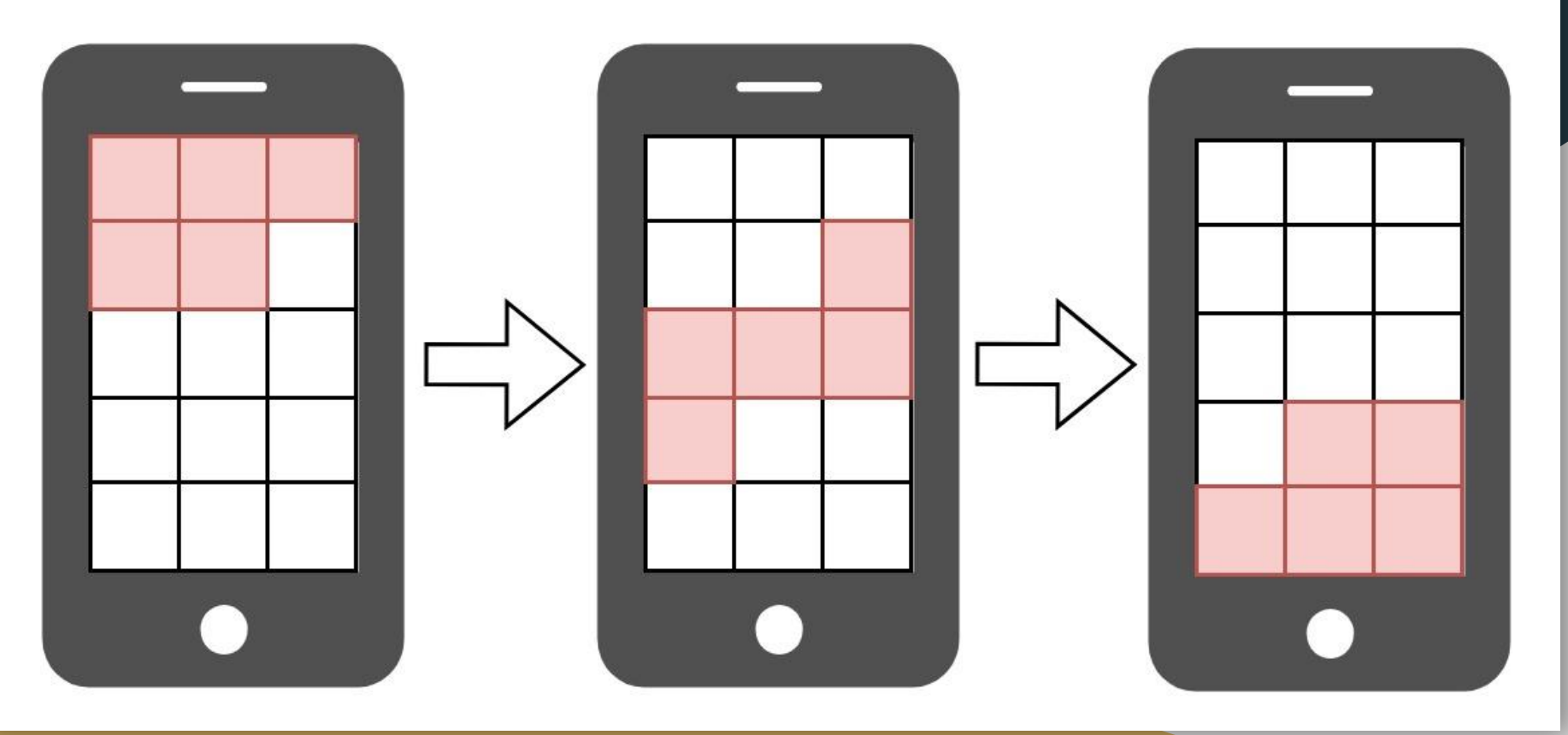

## Button Press Animation

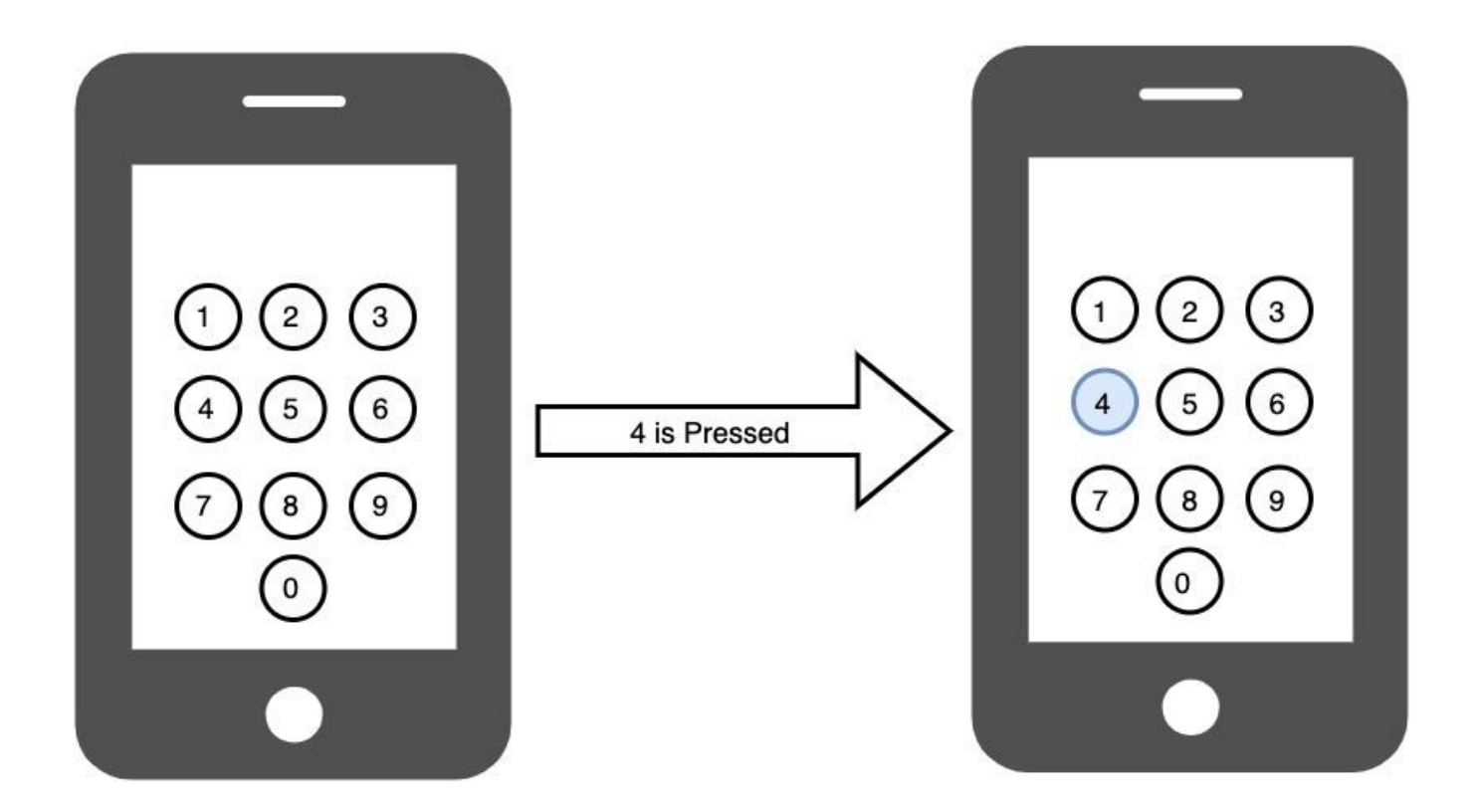

## Our Design

- Use an analog-to-digital converter (ADC) to read voltage drops across a small resistor.
- Collect data on an external device using an ESP32 microcontroller.

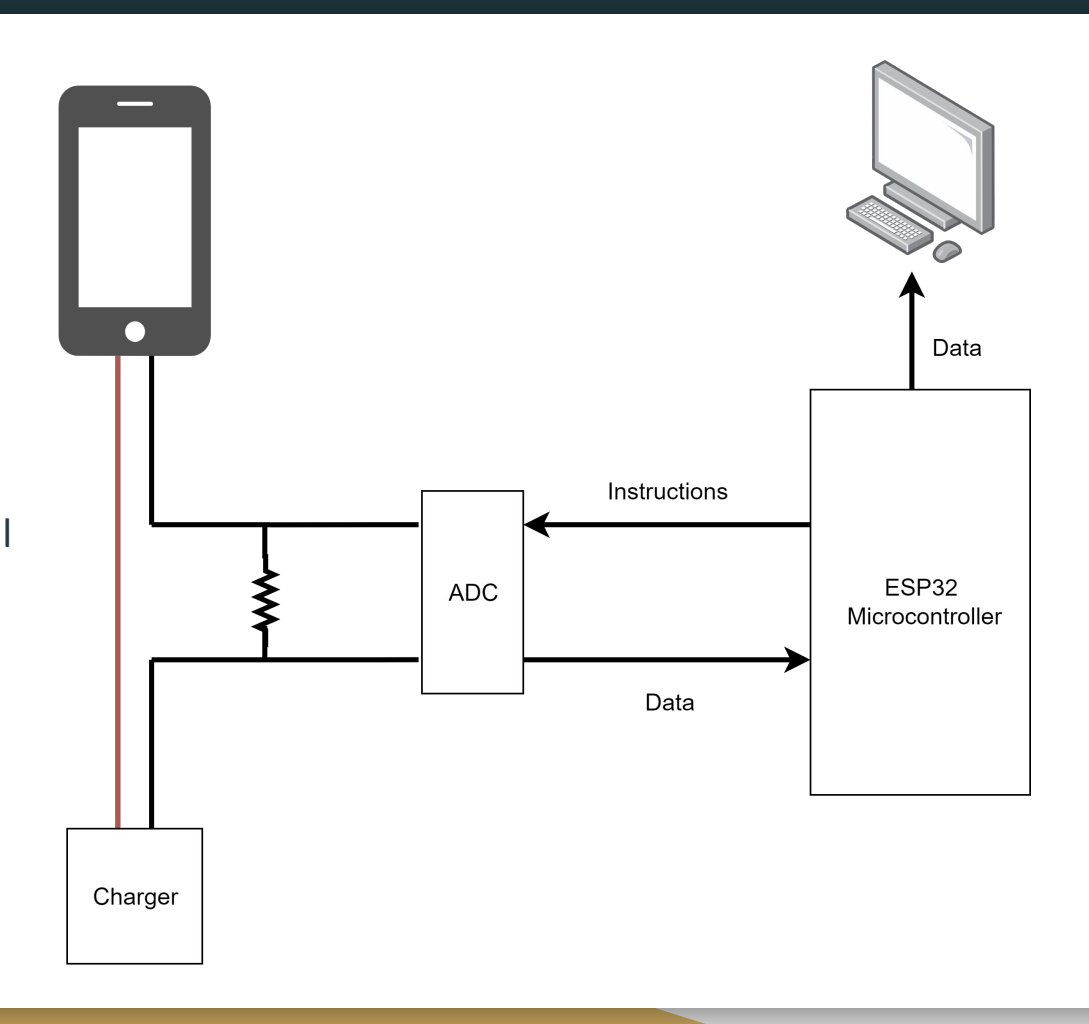

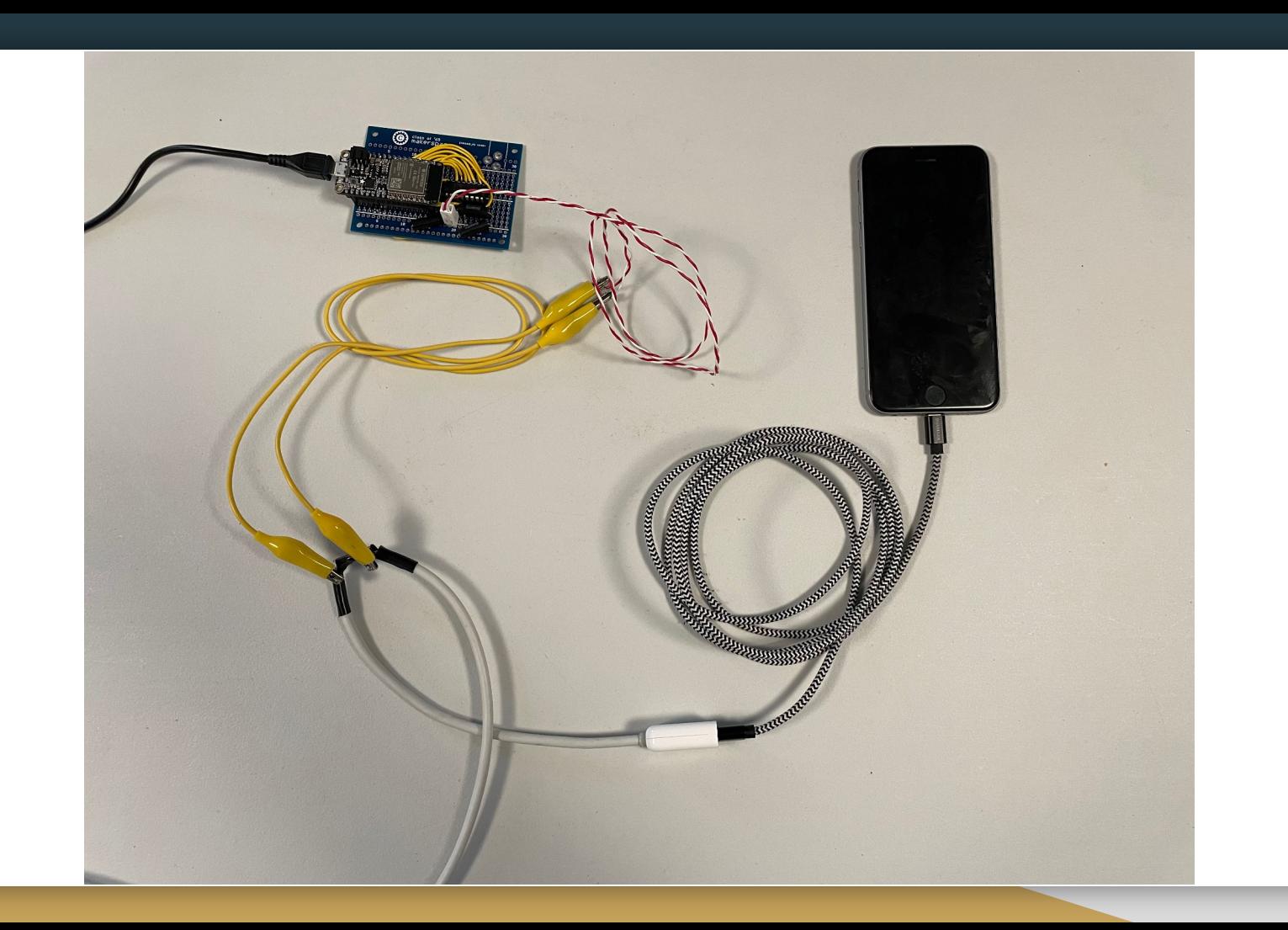

#### iPhone Xs Pressing 1

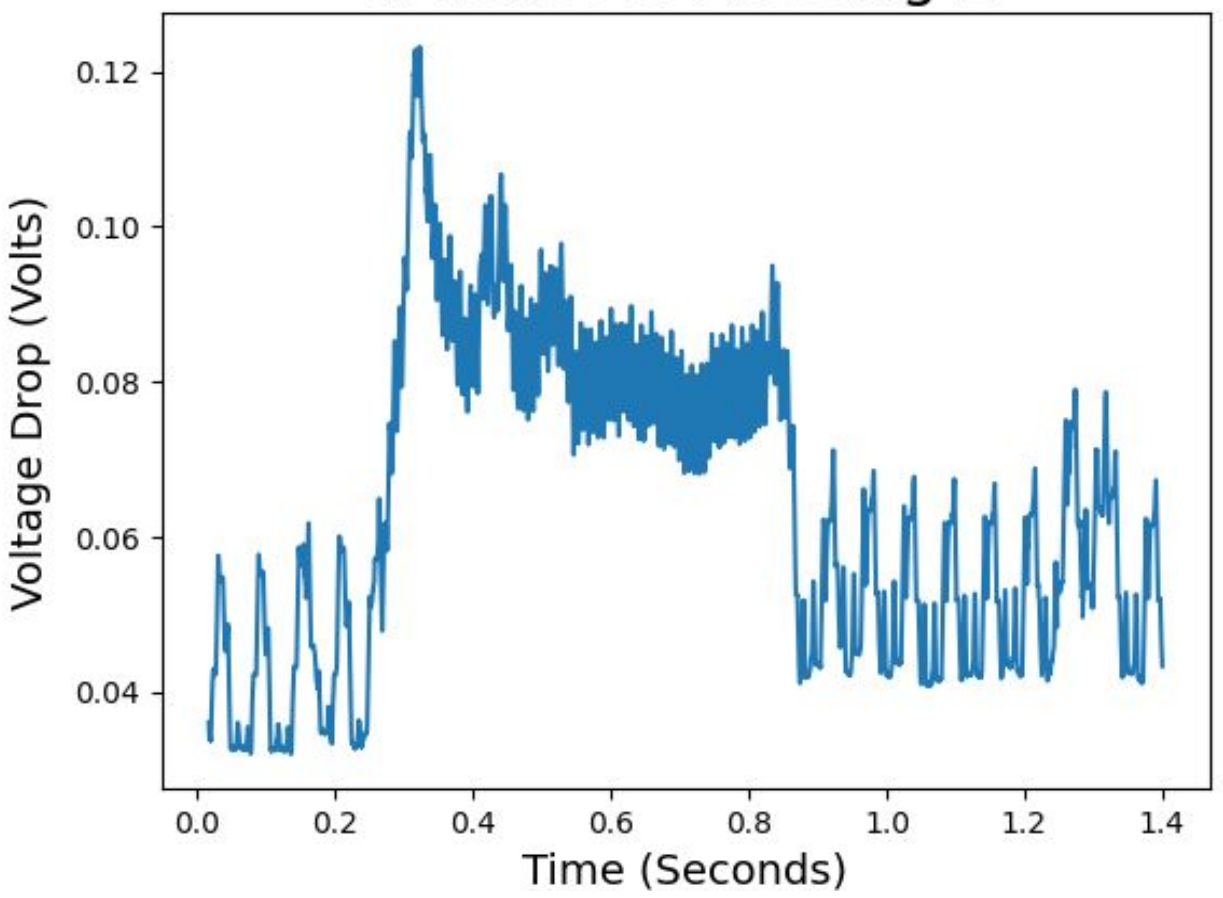

#### iPhone Xs Pressing 9

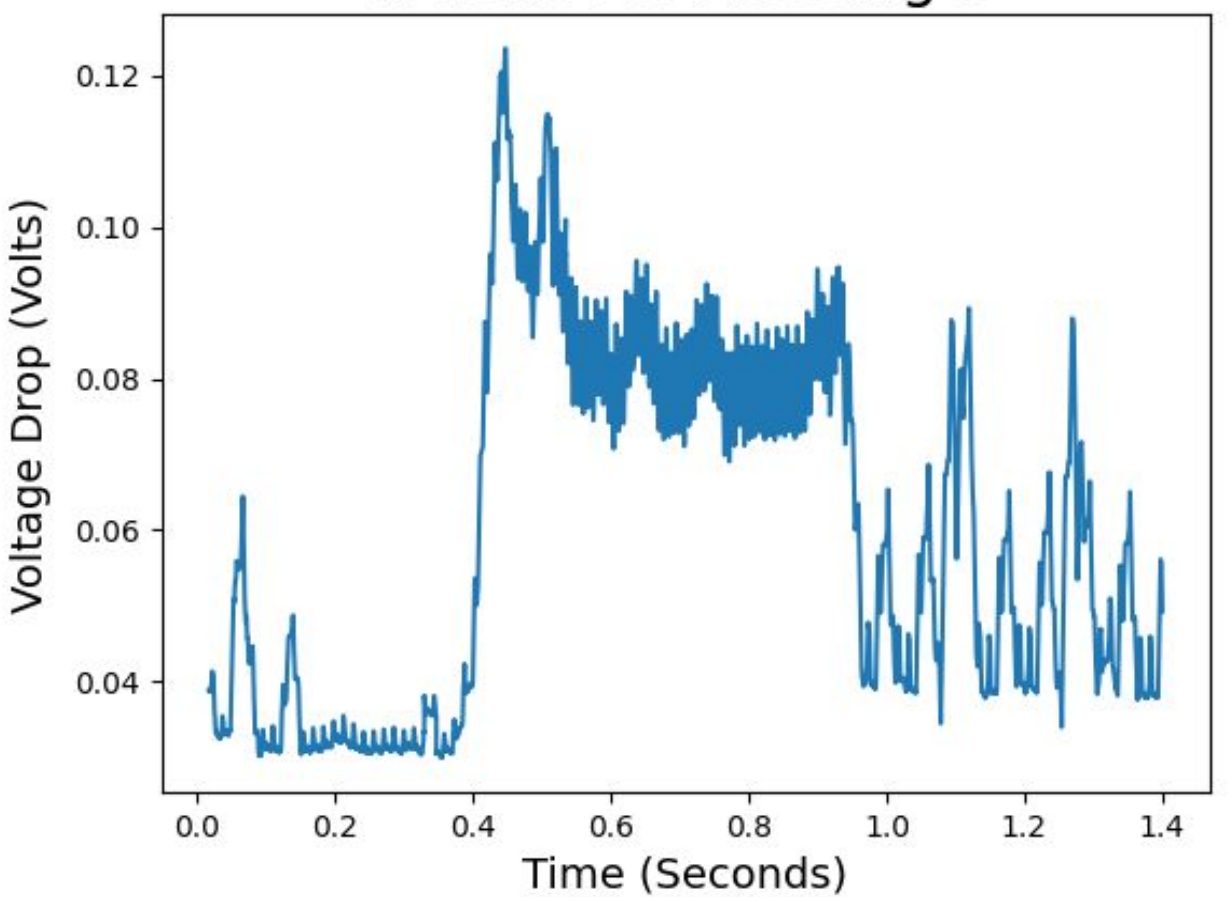

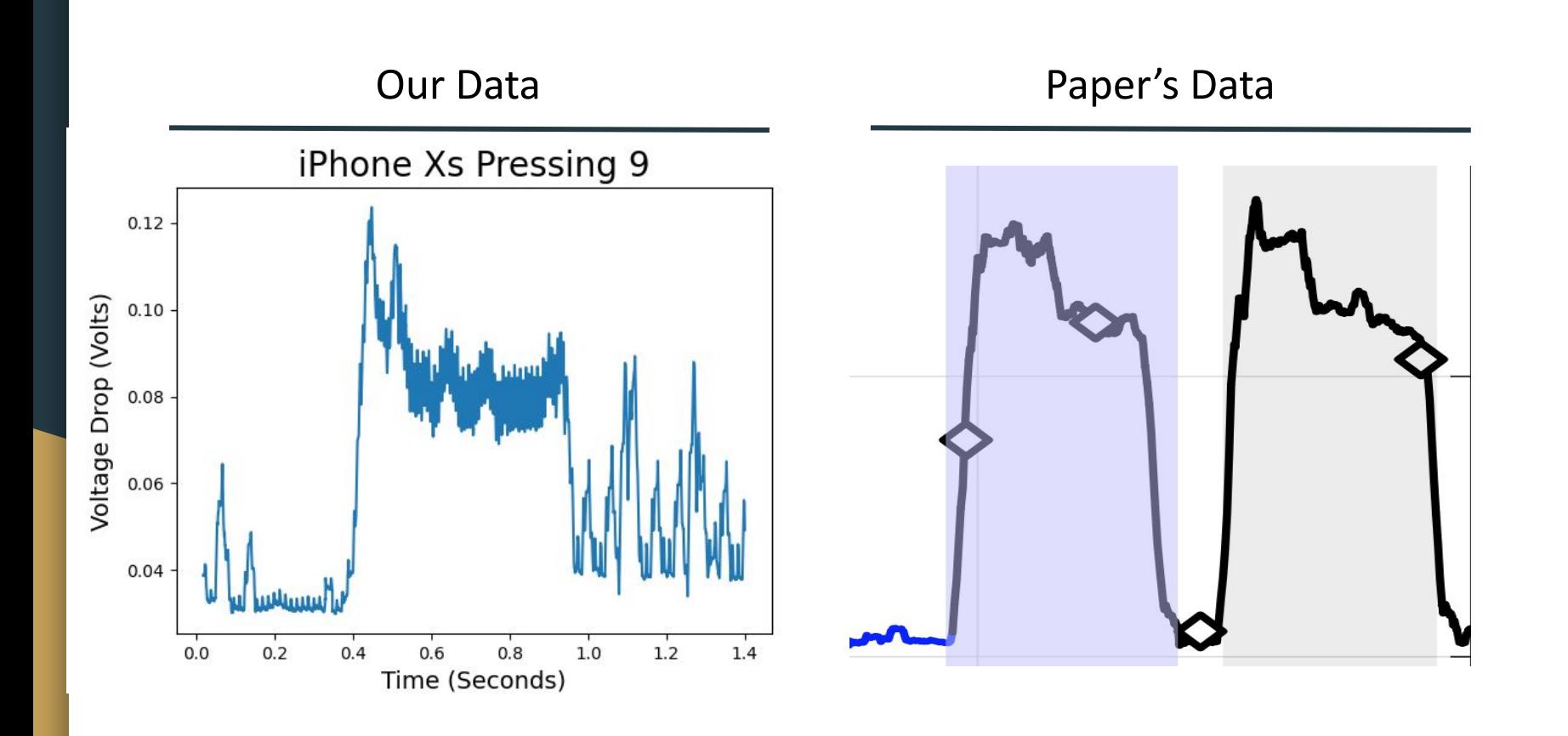

#### Comparing 1 and 9 on iPhone 6s

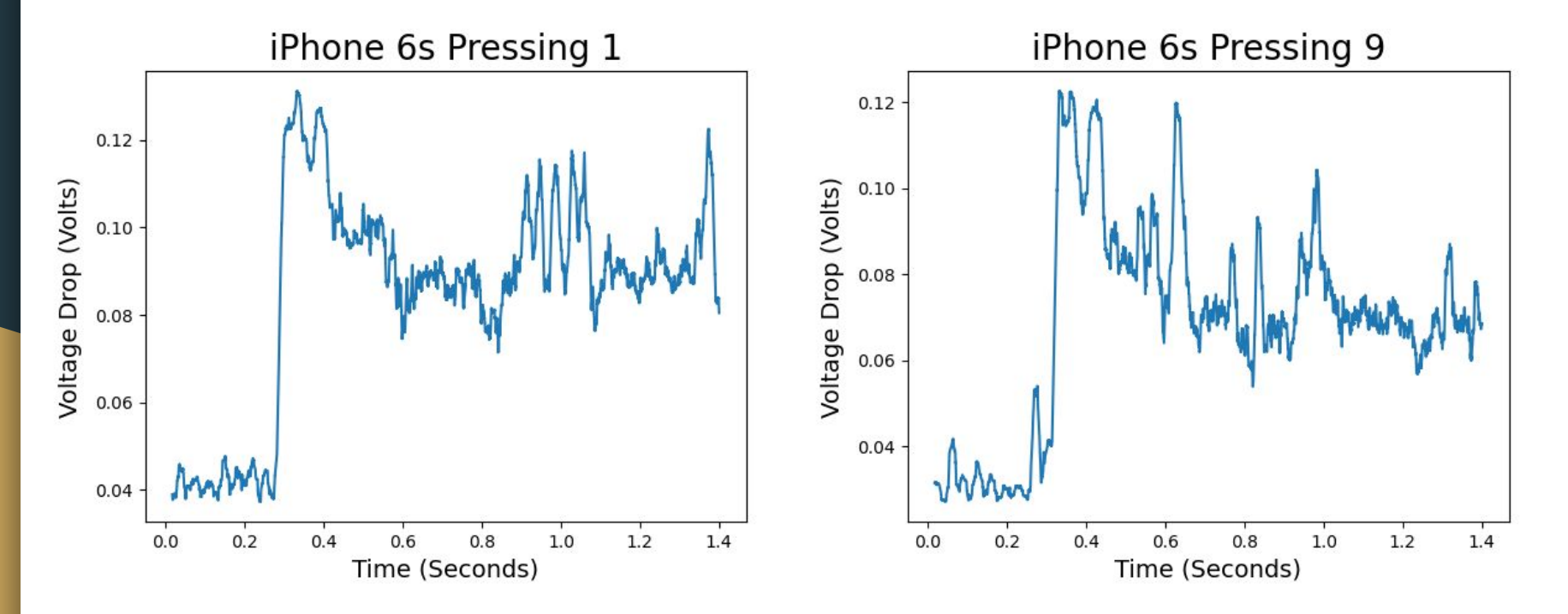

#### Comparing 1 and 9 on iPhone 6s

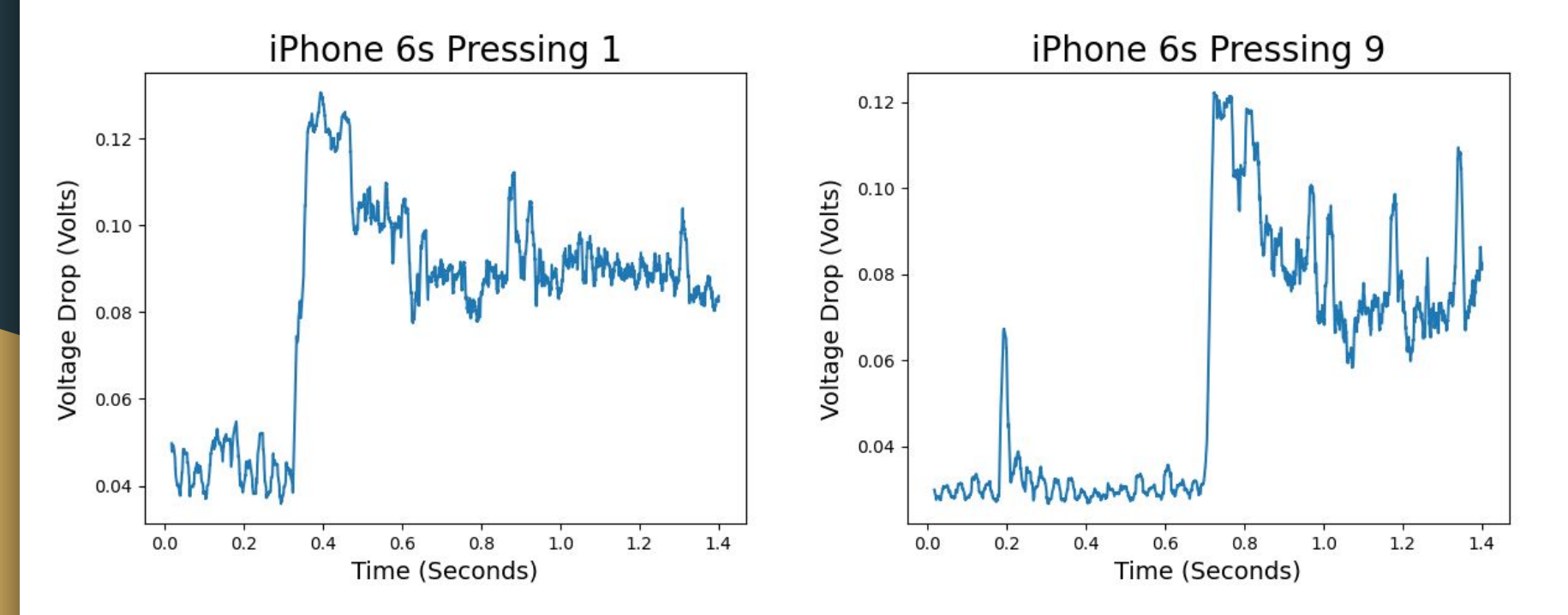

#### Graphs of Raw Data

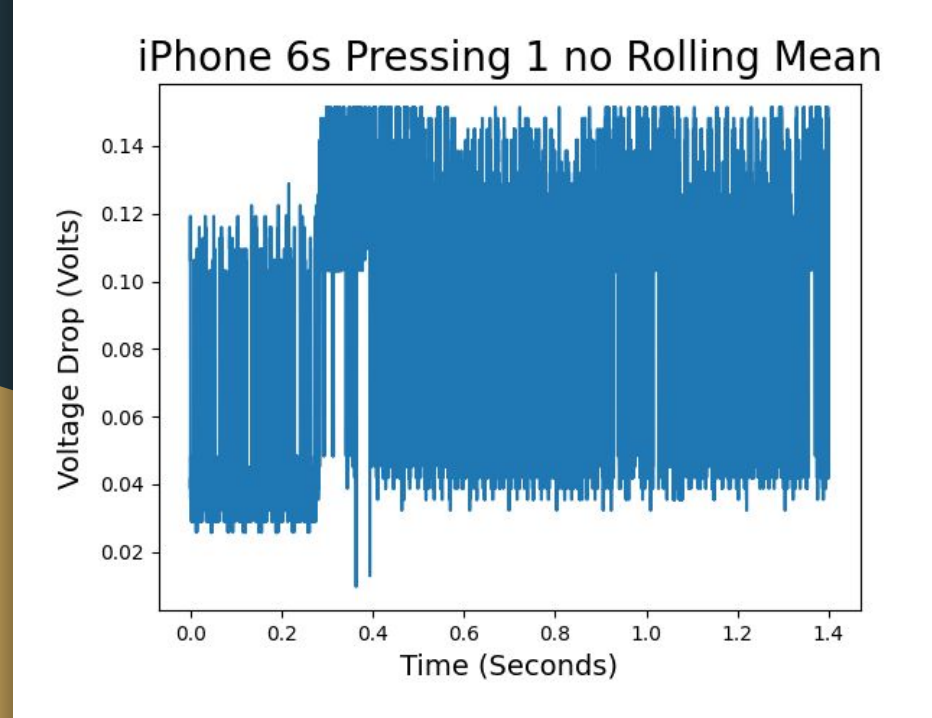

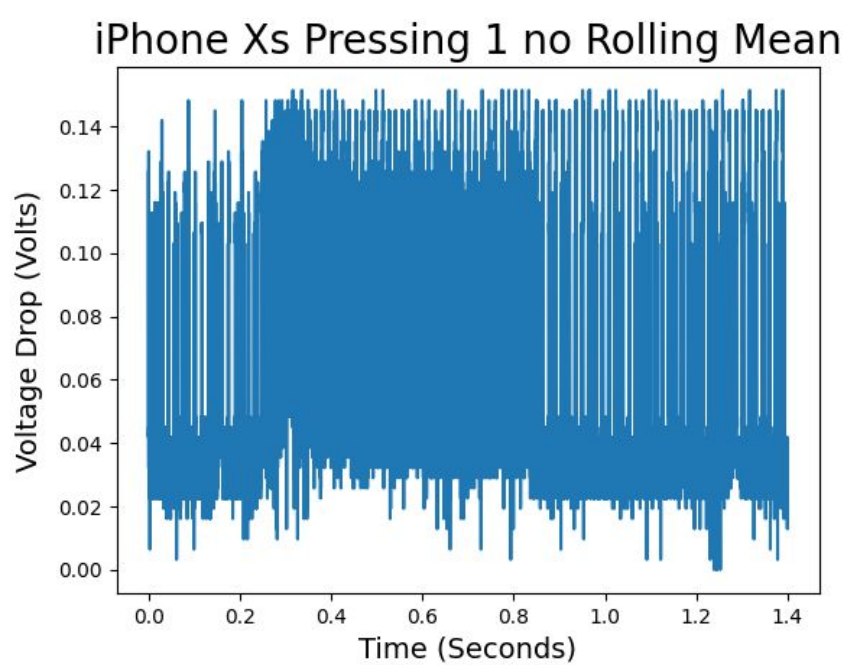

## Recognizing Buttons

- We used a convolutional neural network (CNN) to classify voltage data.
- CNNs are well equipped to analyze time-series data.
- CNNs are fairly noise resistant.

## Results

- We collected 22 samples of each lock-screen button.
- Using 5-fold cross-validation, we were able to correctly classify buttons with an average of 45% accuracy!
- This is much better than just guessing.

## Analysis of Results

- Our results are *not* robust:
	- This is limited to samples collected on just one day.
	- Our neural net struggled to classify data across days.
	- This limits the real-world effectiveness of this attack.

## How Worried Should you be?

- It is clear that phone charging cables effectively are two-way connections. Power is

sent to your phone and information about your phone's processes is sent back.

- Making sense of that data, however, requires precision and sophistication.
- The attack is only useful if:
	- Your phone pin is not a unique pin you use in your life OR
	- An attacker will at some point be able to acquire your phone.

#### How Worried Should you be?

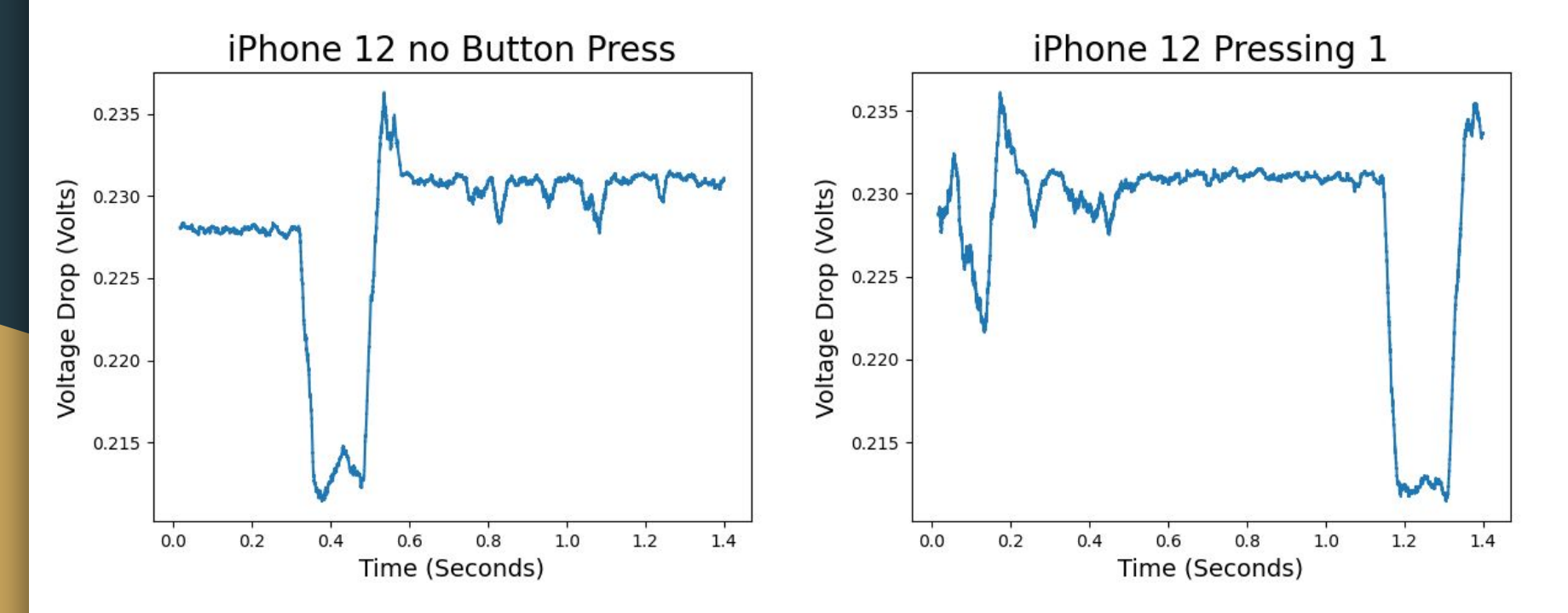

## References

- Cronin, Patrick, et al. "Charger-Surfing: Exploiting a Power Line Side-Channel for Smartphone Information Leakage." *USENIX*, https://www.usenix.org/conference/usenixsecurity21/presentation /cronin.

## DHT Crawling **Oliver Calder and Peter McCrea**

#### THIS WEBSITE HAS BEEN SEIZED

This domain has been seized by the Federal Bureau of Investigation pursuant to a seizure warrant issued by the United States District Court for the Central District of California under the authority of 18 U.S.C. §1030(i)(1)(A) as part of coordinated law enforcement action taken against illegal DDoS-for-hire services.

This action has been taken in coordination with the United States Attorney's Office of the District of Alaska, the Department of Justice Computer Crime and Intellectual Property Section,

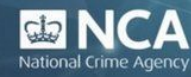

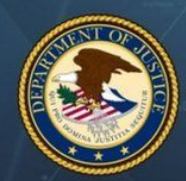

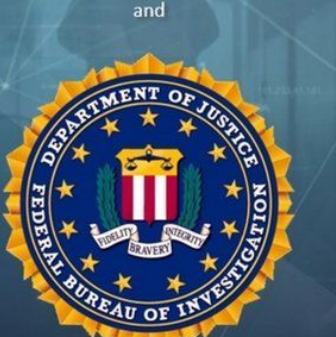

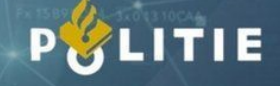

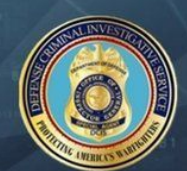

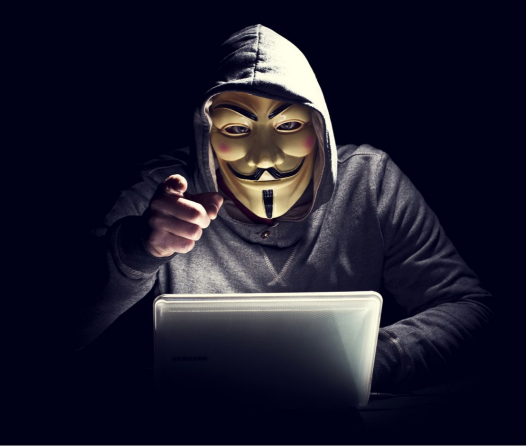

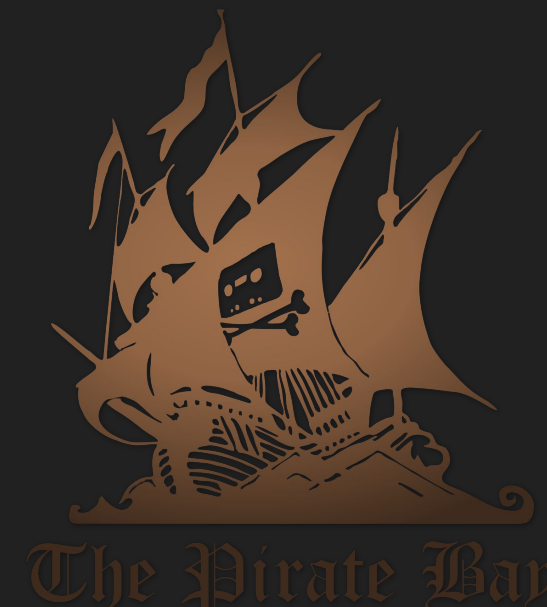

[Oliver] Anonymous slide "THIS WEBSITE HAS BEEN SEIZED"...yeah, maybe Outline - Peter jumped in to describe the last three bullets. Weird. Switch at a slide boundary. Traditional Download Model - Nice diagram - Problems: slow, hard on the server, maybe say "single point of failure" Solution: BitTorrent - Nice BitTorrent Basics - Clients/peers - Central servers: peer-finding, search engine Anatomy of a torrent - Metadata (size, title, file names, seeds, etc.) - Infohash (SHA-1 of metadata, unique ID) - This slide was perhaps a little slow. - Better: metadata=title etc., infohash=unique id derived from the metadata, done - Don't bog down in defining hashes. You can say "for those of you familiar w/ cryptographic hashes, this id is computed as a SHA-1 of the metadata" Side Effects - internal data sharing (e.g. Amazon) - great for illegal file sharing - central servers still vulnerable [Peter] Central Server: Point of Failure - No initialization w/o server Solution: Distributed Hash Table - I missed a little bit of this. Is it clear whether the whole table is busted into pieces? What's in a particular hash table (key, value) pair? **Distr** This section needs more clarity [Oliver] DHT Protocol - ping: "are you there?" "yes I'm here" - find\_node - "8 closest nodes" (closest to what?) - get\_peers - announce\_peer - who do you announce to? - how often? - is this a request? or a network maintenance action? or...? [Peter] - This slide needs time-dependence. X happens, then Y happens, then Z. Help me understand what's going on in this diagram. DHT Key Concepts - I'm finding this explanation less clear The plan - OK Now we wait etc. "Who is downloading it" -- what info do you get that you're calling "who"? Being bad with the data - Your only example is law enforcement hand-over - What about assembling profiles of individual IP addresses and the things they're downloading? (e.g. this is a movie stealer, this is a legal software person, this is somebody who specializes in porn, etc.) OVERALL - This is quite clear - Slides are hitting the clarity & simplicity goals - Too long! Hit the key ideas, discard unnecessary stuff, don't repeat - Tighter early part, longer "what we did"

## **Outline**

- Traditional download model
- Introduction to Torrenting
- What is the DHT protocol
- Benefits and side-effects
- Our plan
- Results and Analysis

## Traditional Downloads

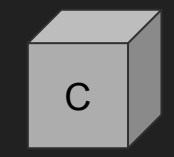

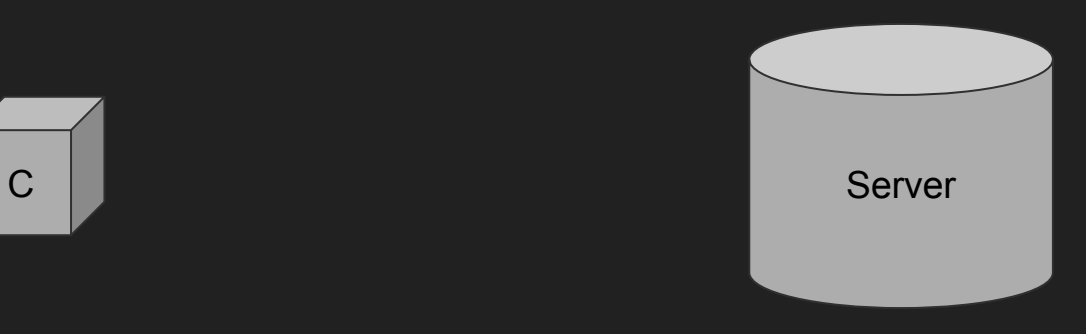

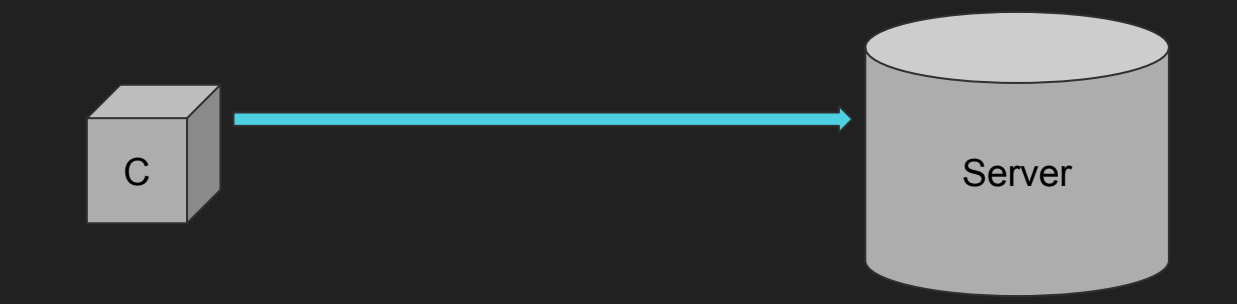

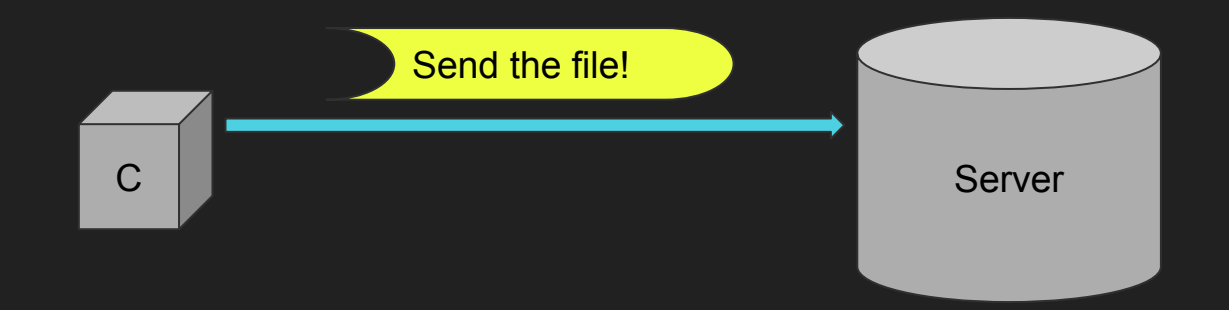

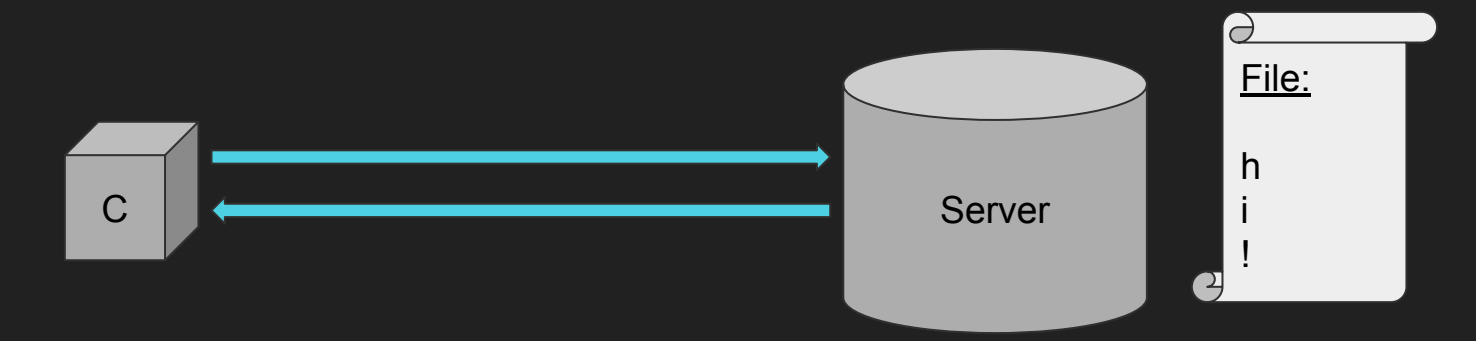

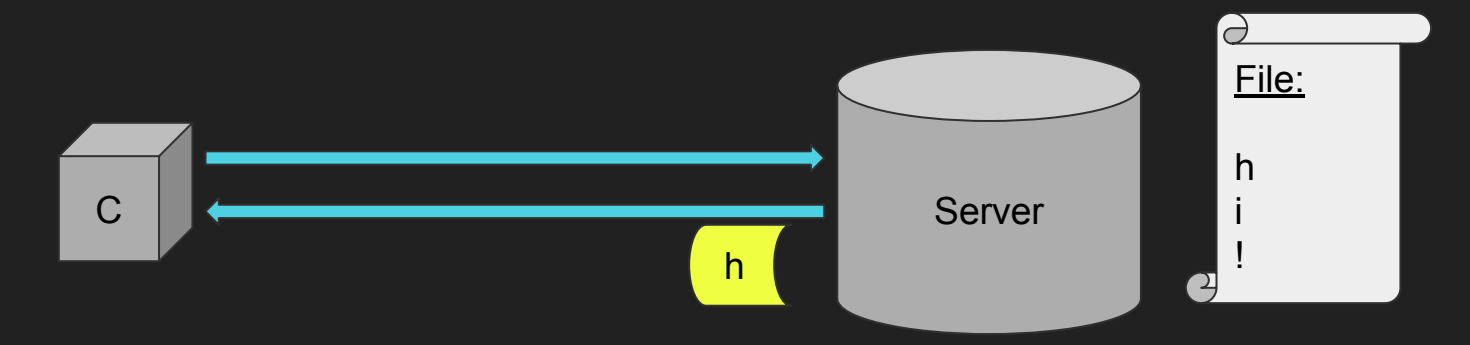

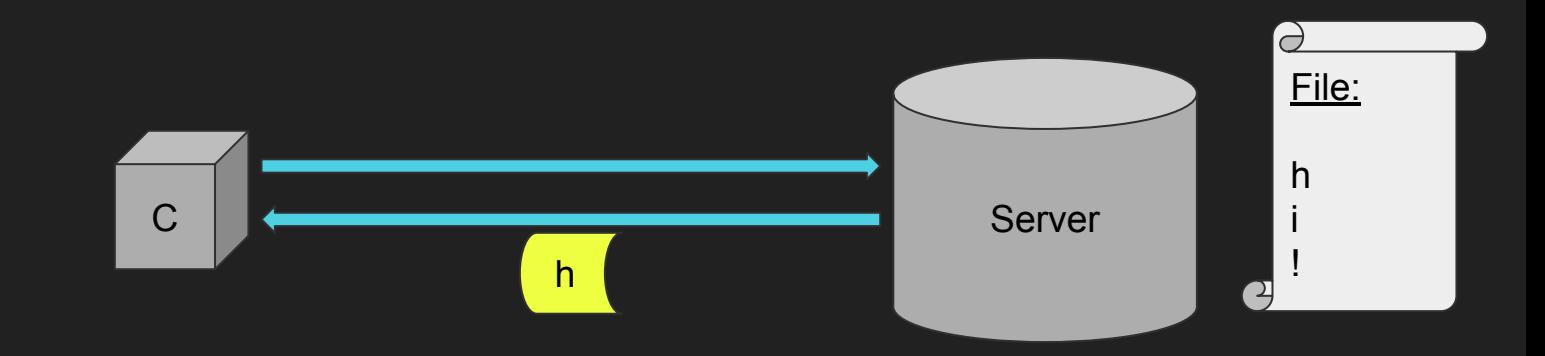

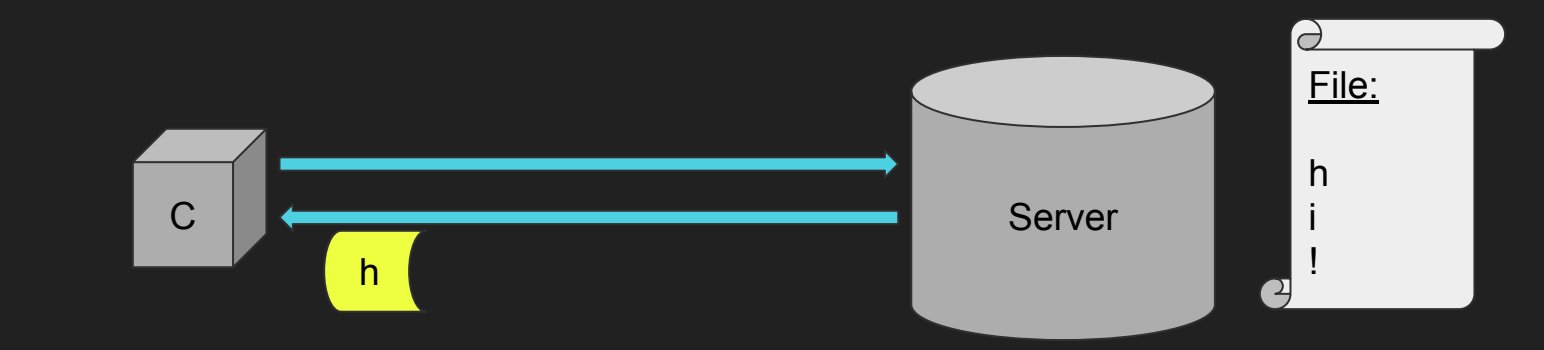

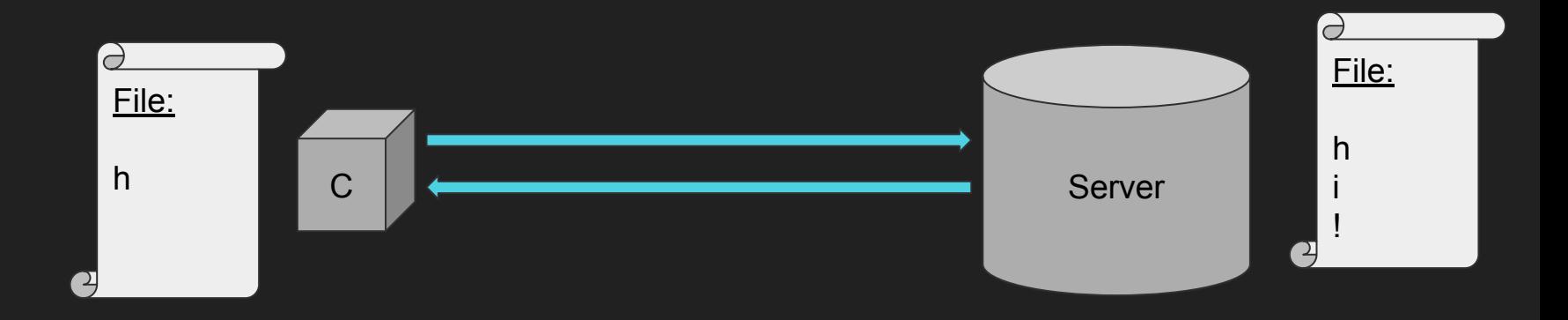
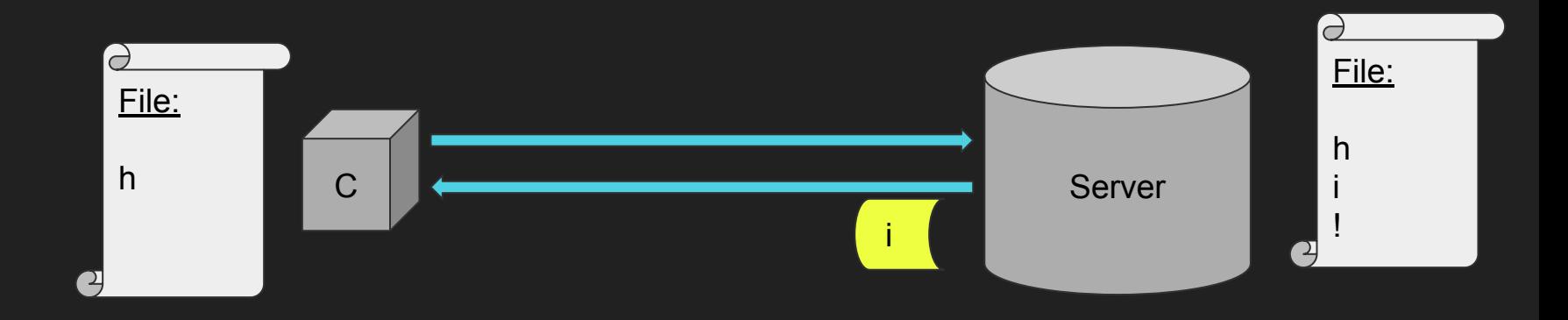

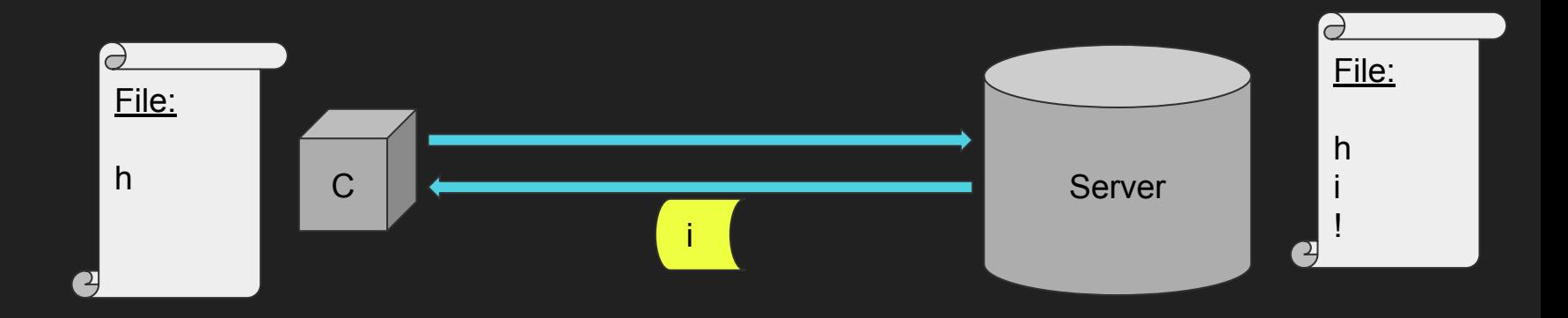

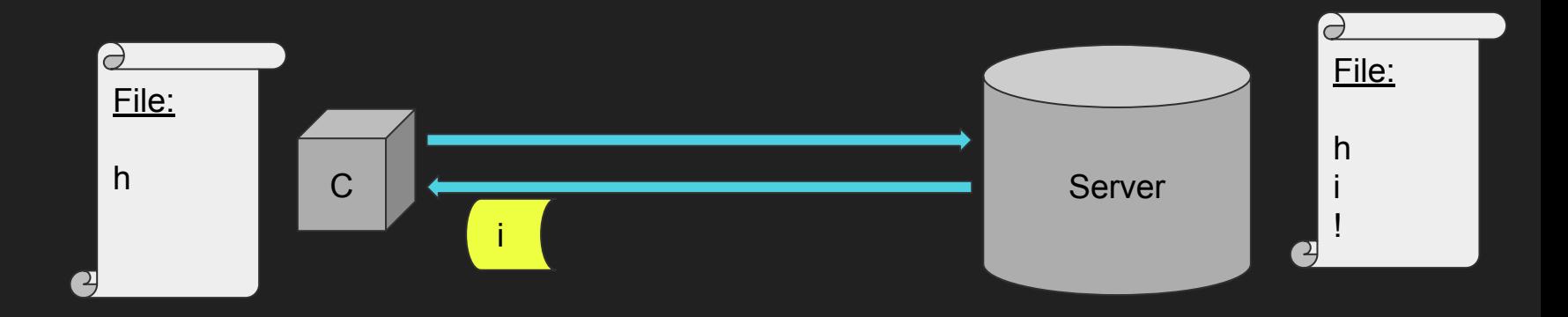

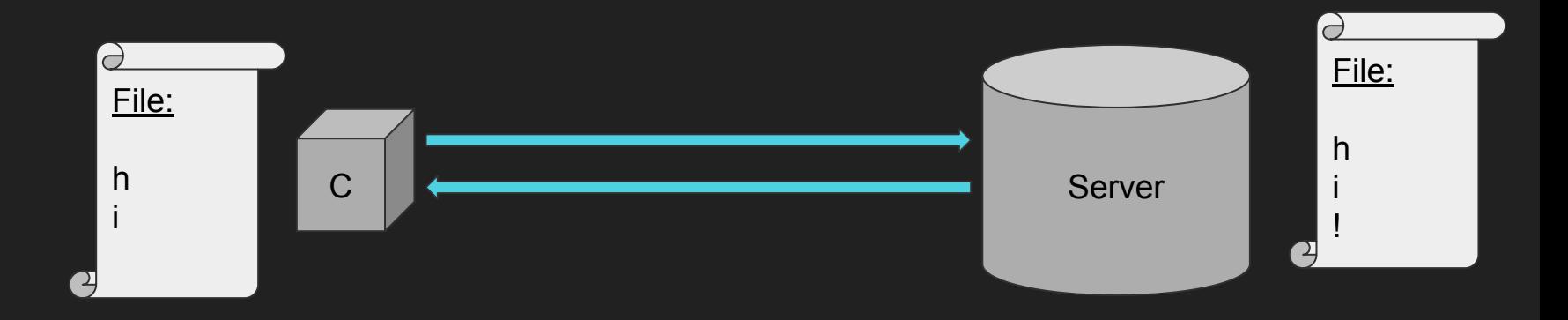

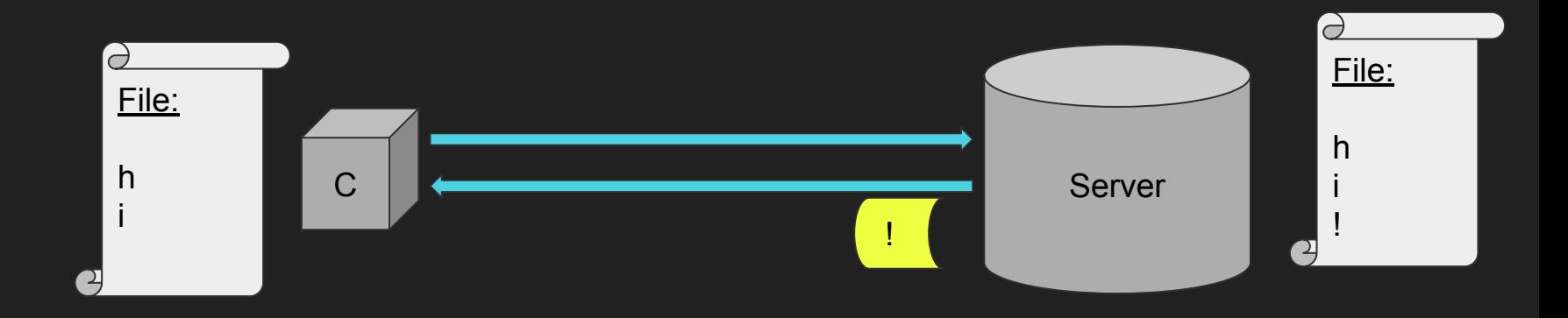

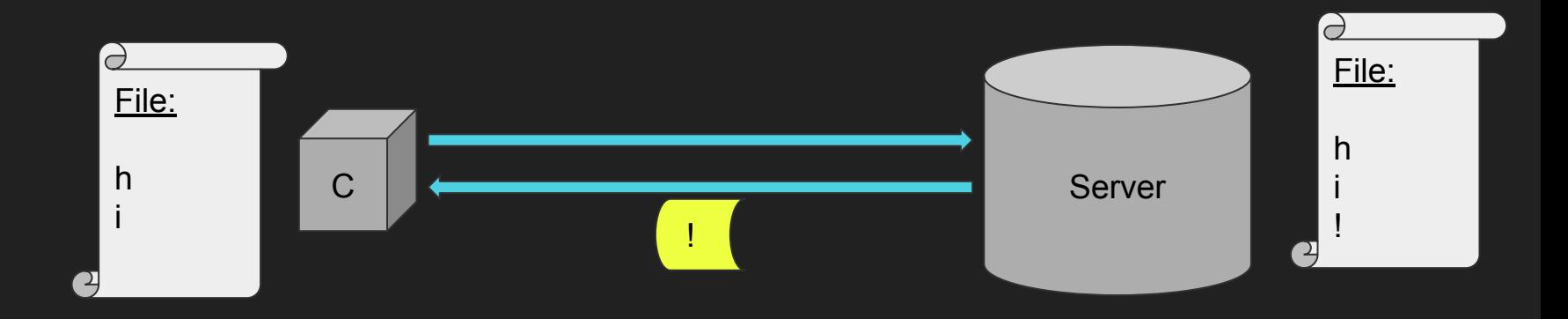

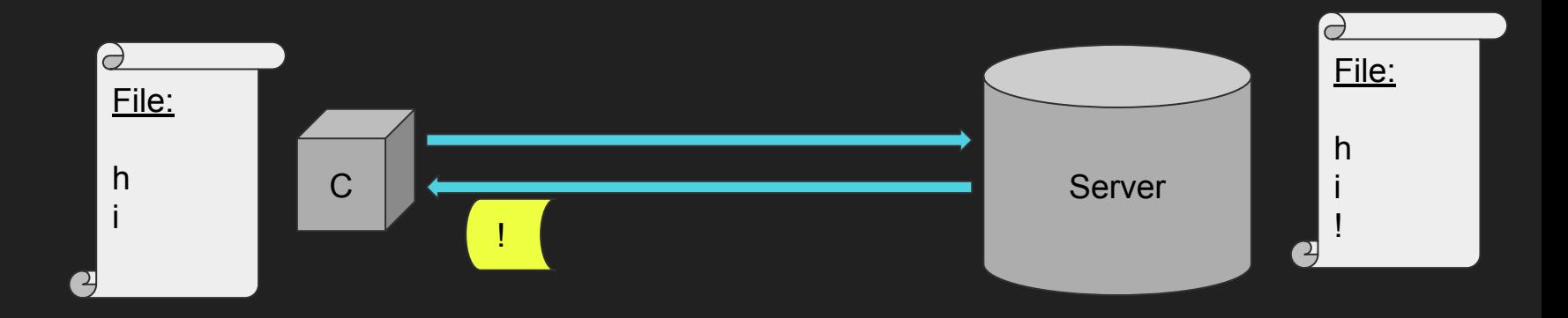

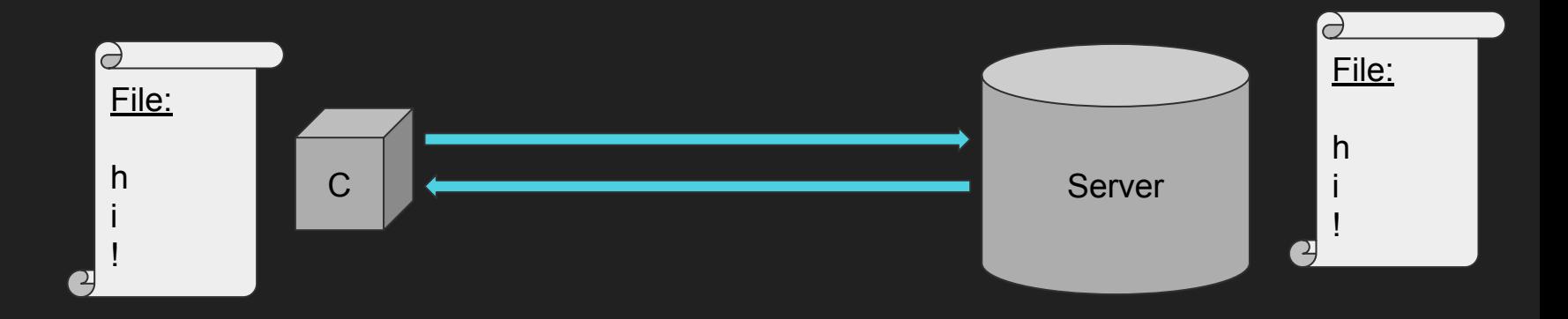

### So far so good…

### But what if we have 1000 clients?

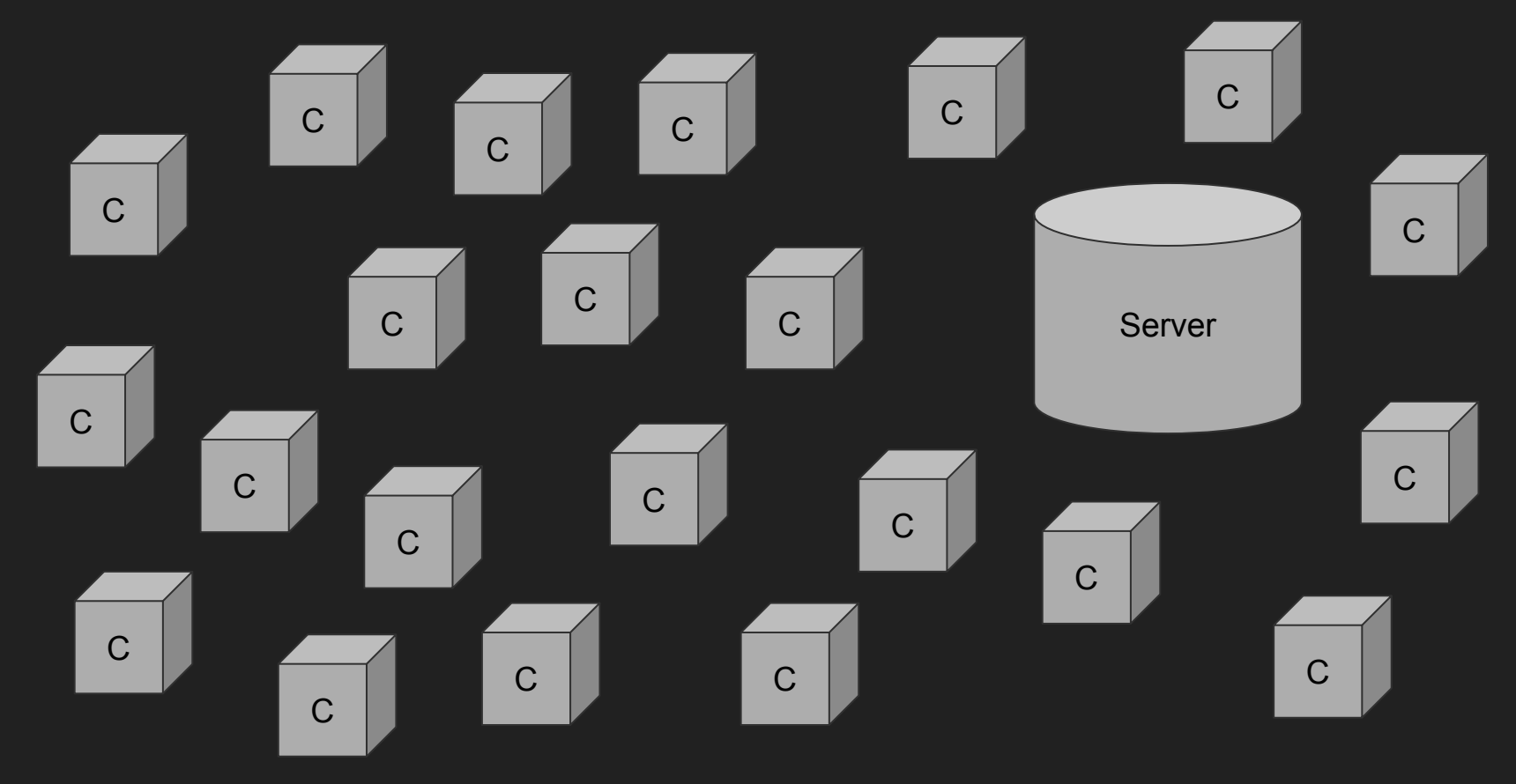

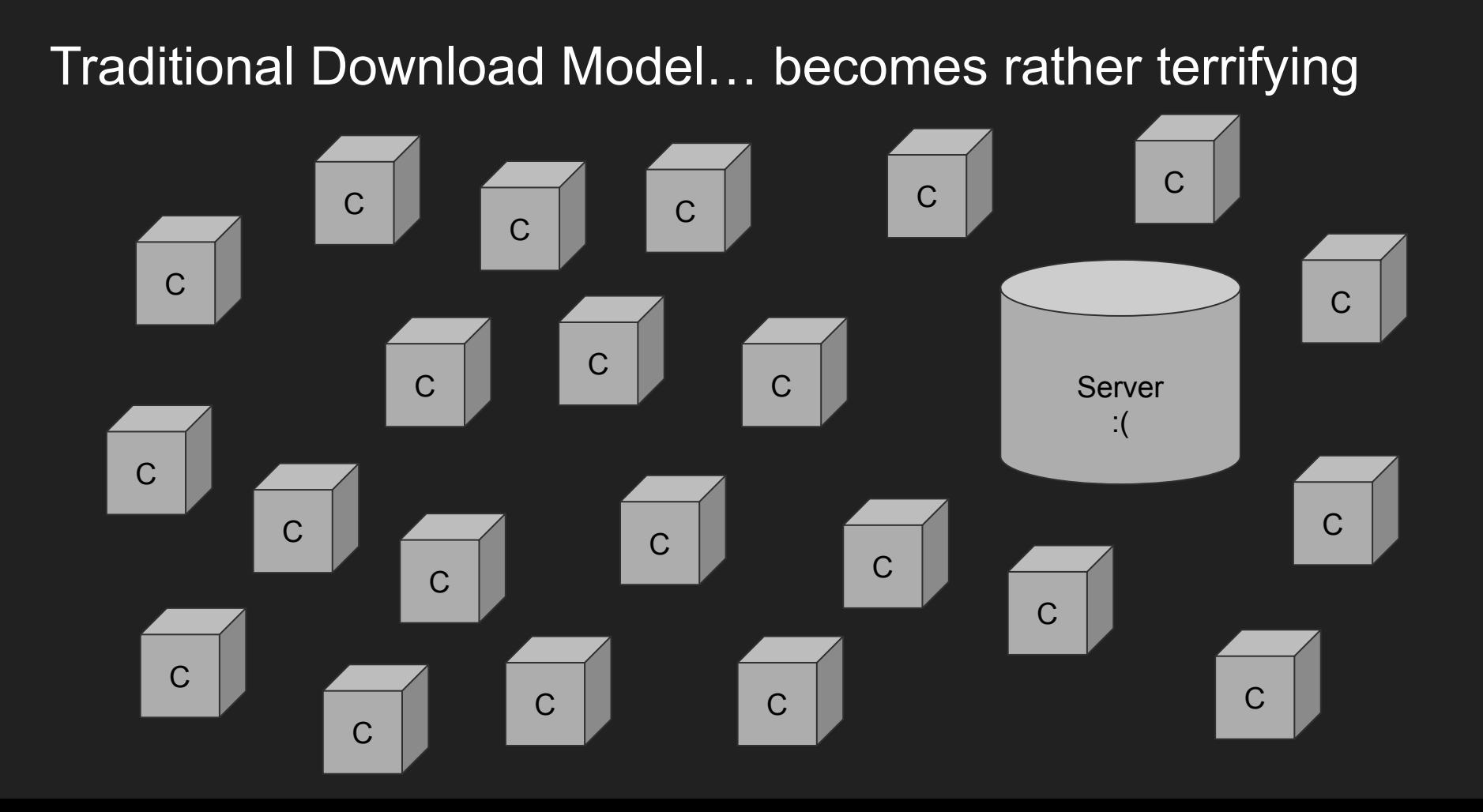

# Immediate problems

Traditional download model begins to collapse

● Slow!

# Immediate problems

Traditional download model begins to collapse

- Slow!
- Hard on the server

# Immediate problems

Traditional download model begins to collapse

- Slow!
- Hard on the server
- Single point of failure

### Solution: BitTorrent

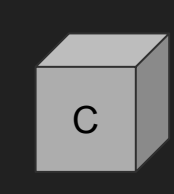

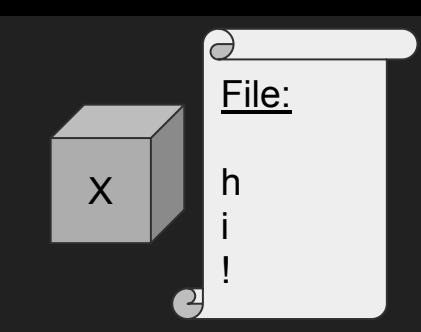

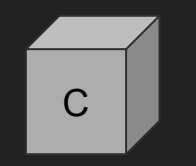

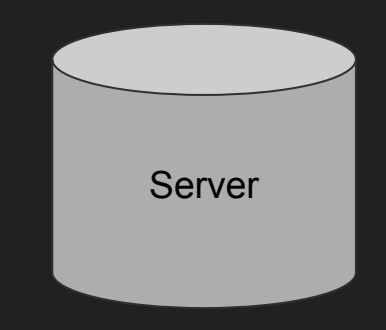

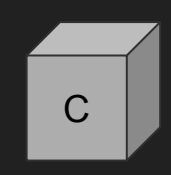

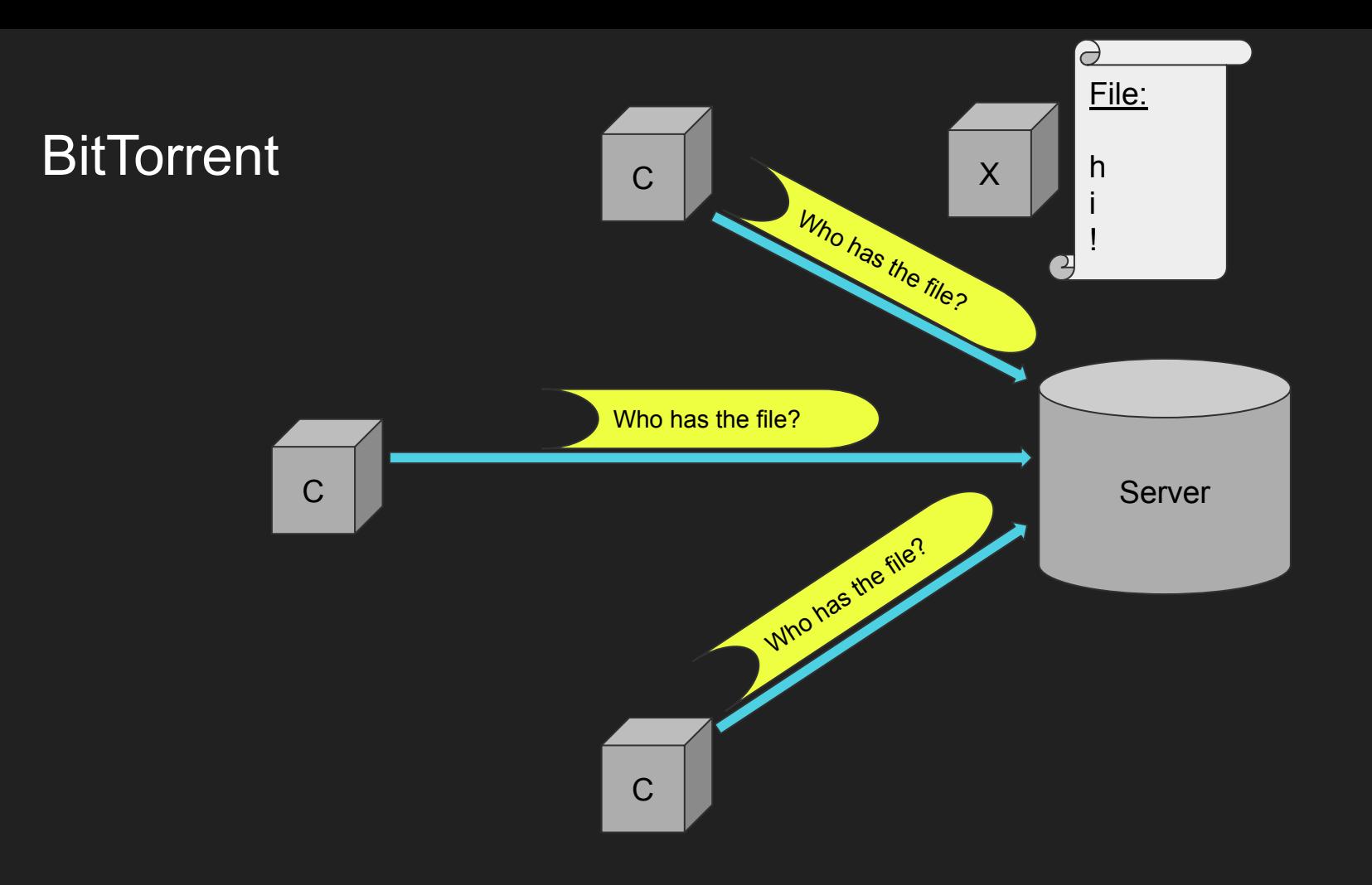

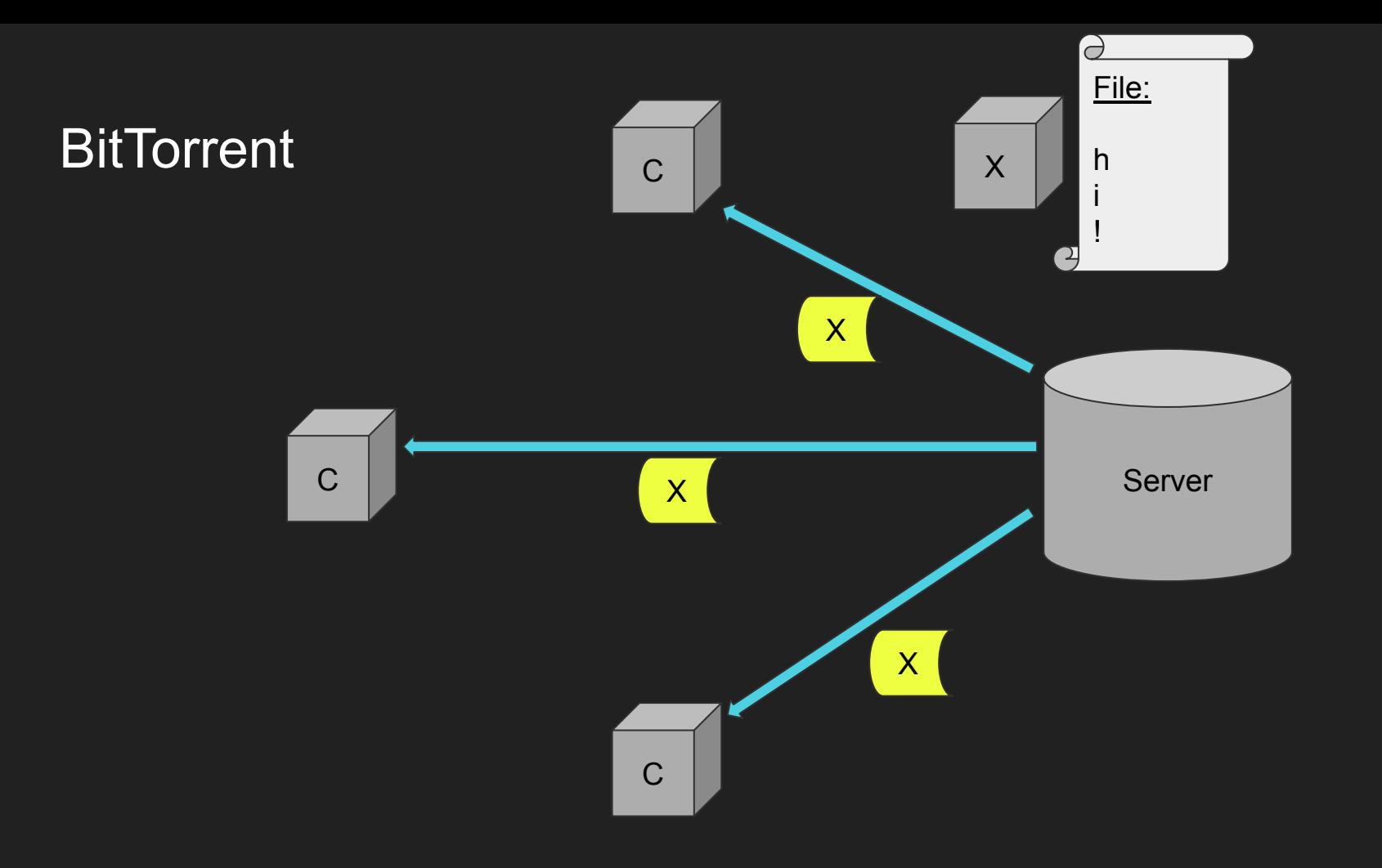

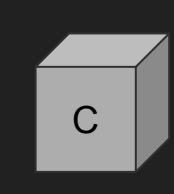

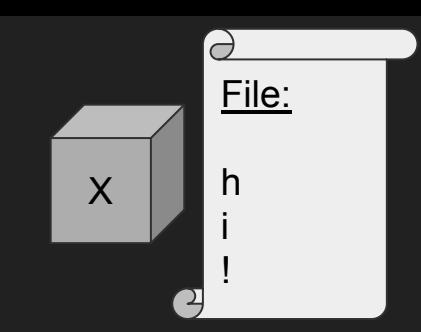

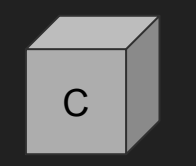

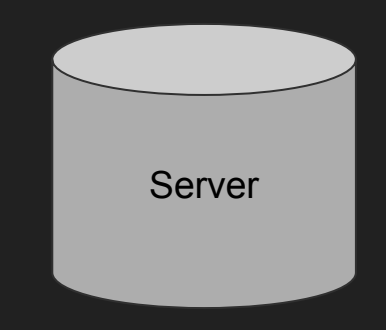

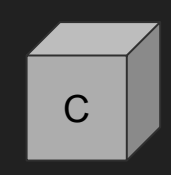

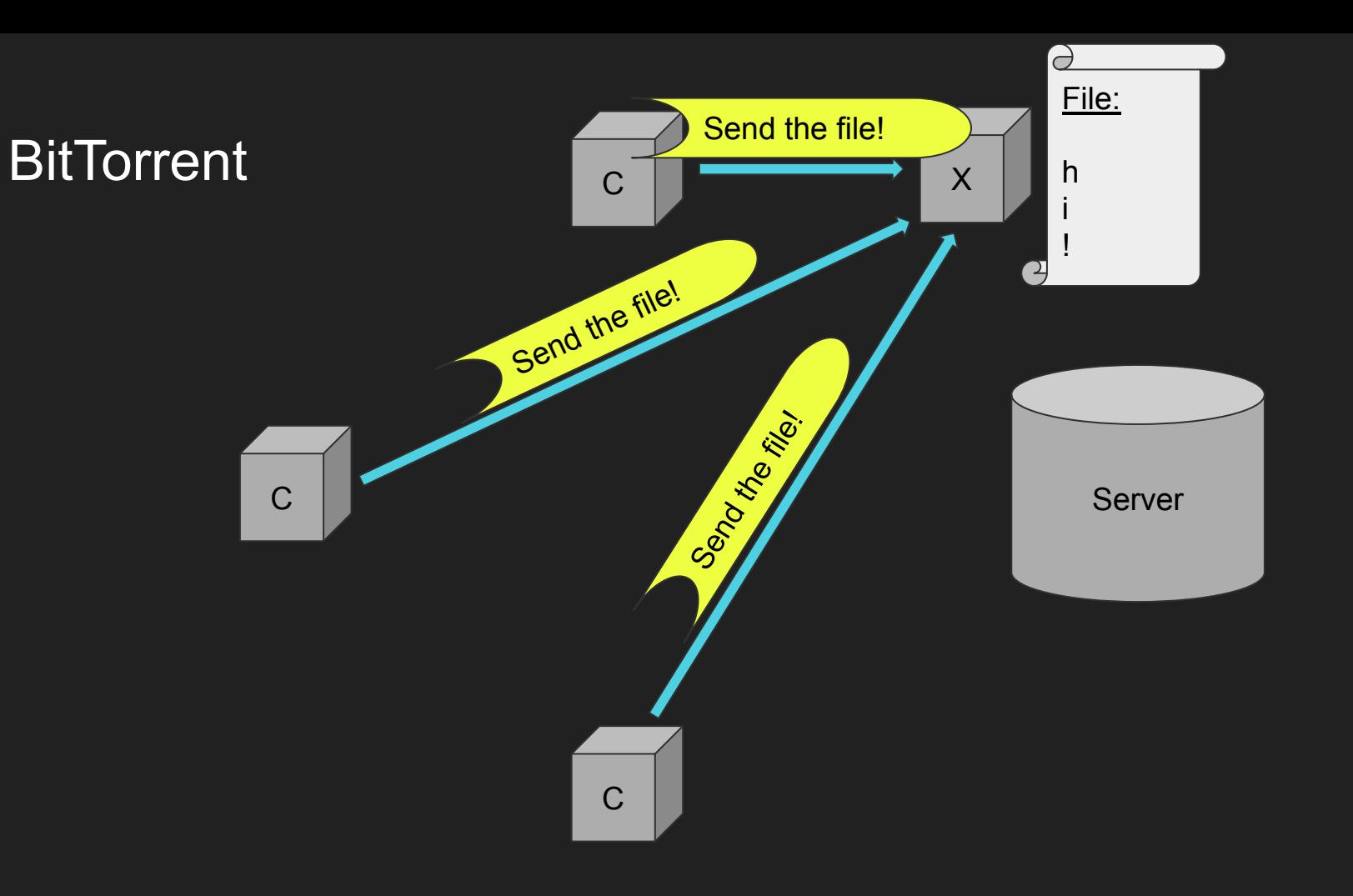

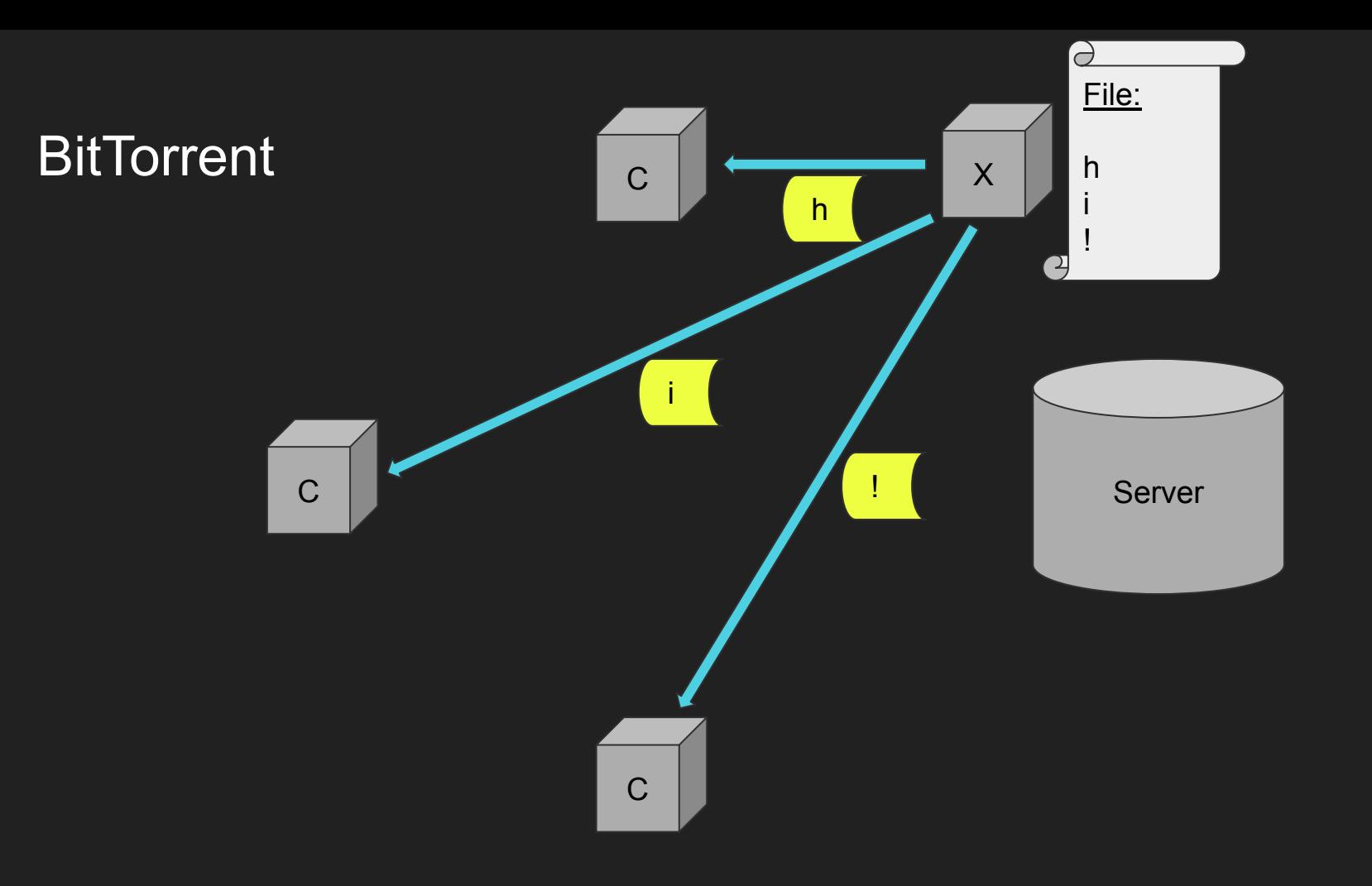

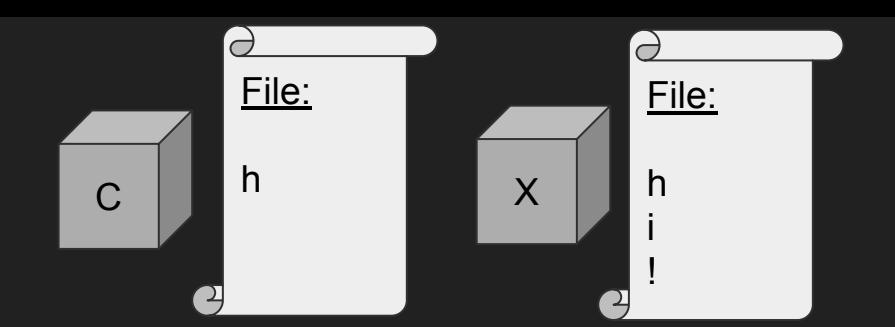

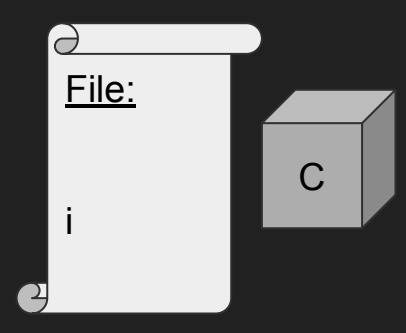

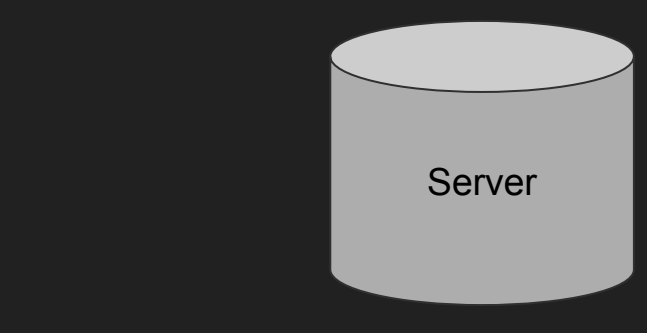

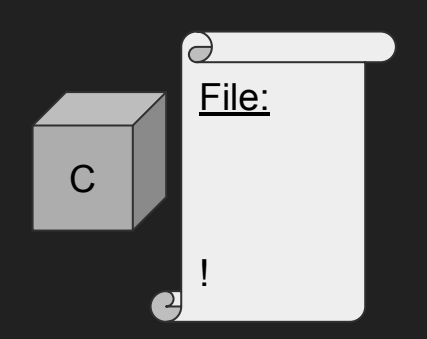

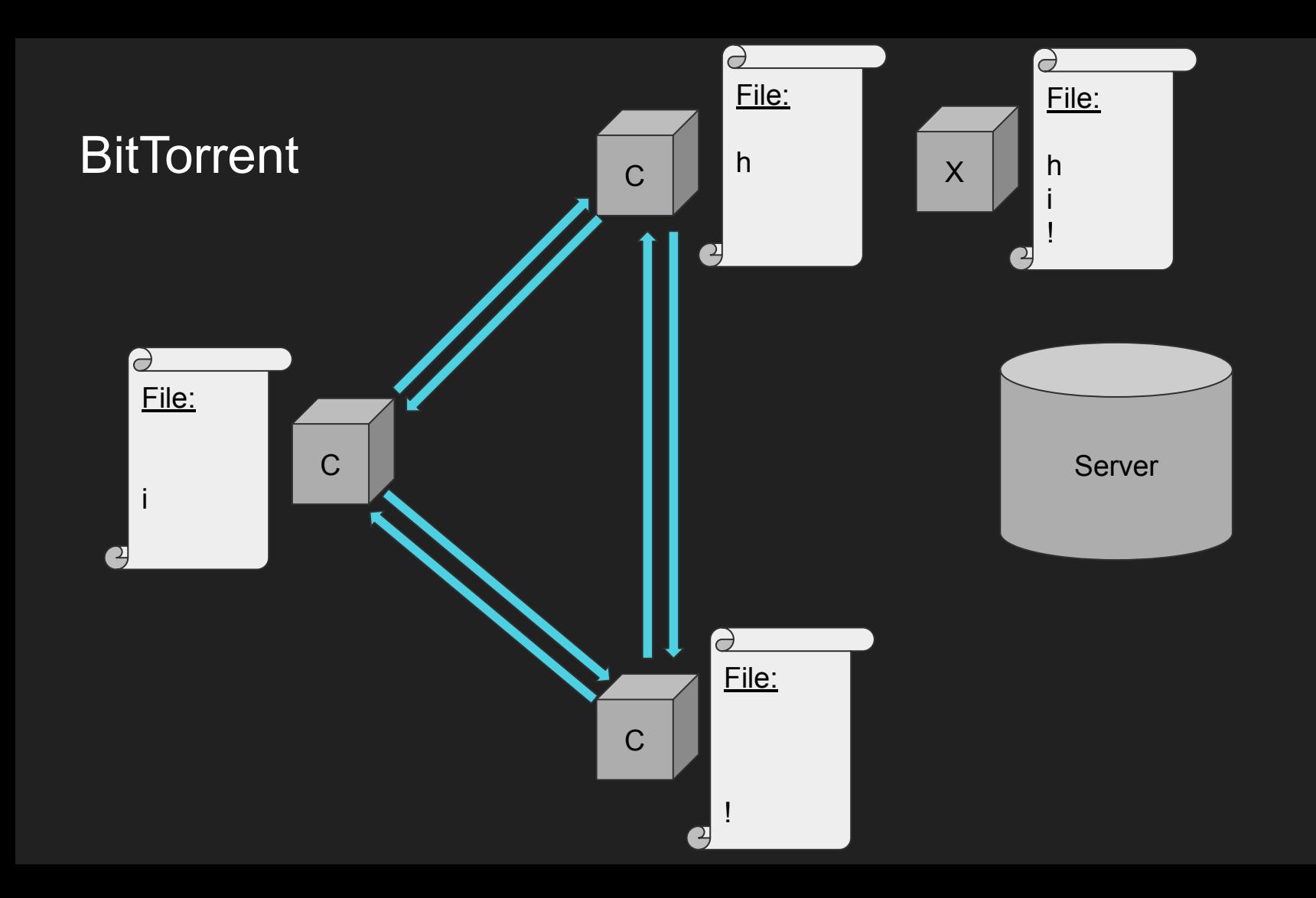

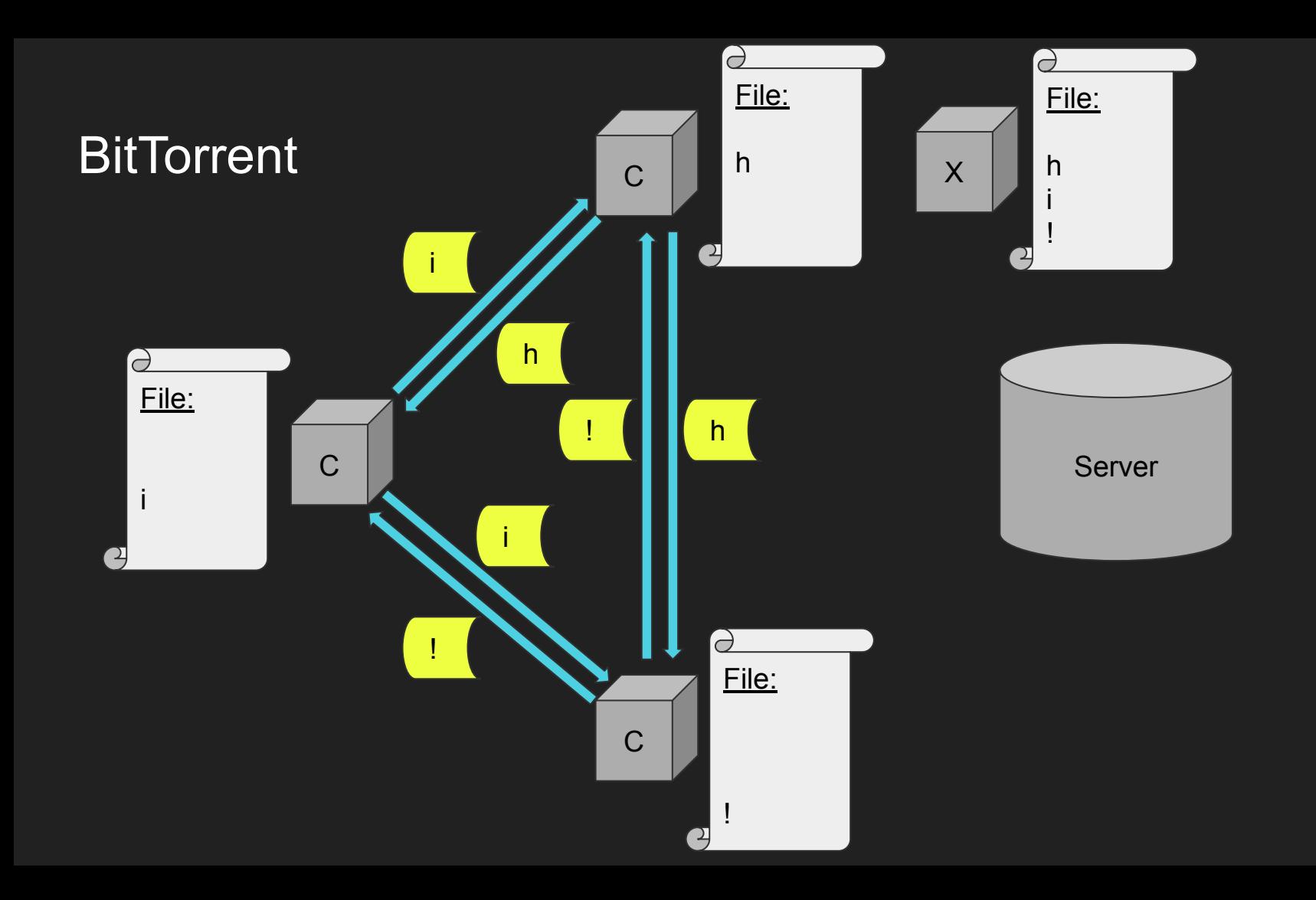

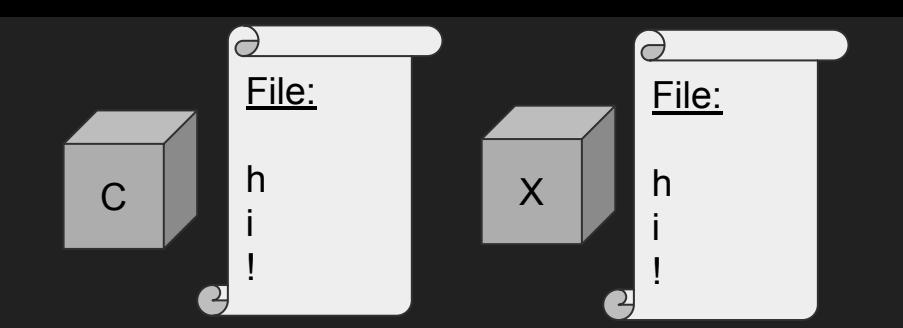

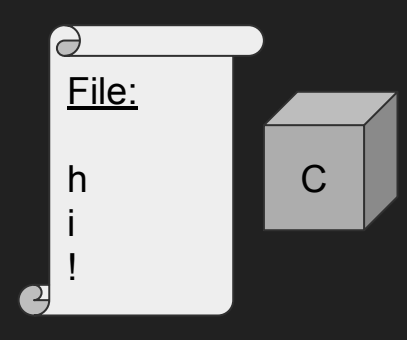

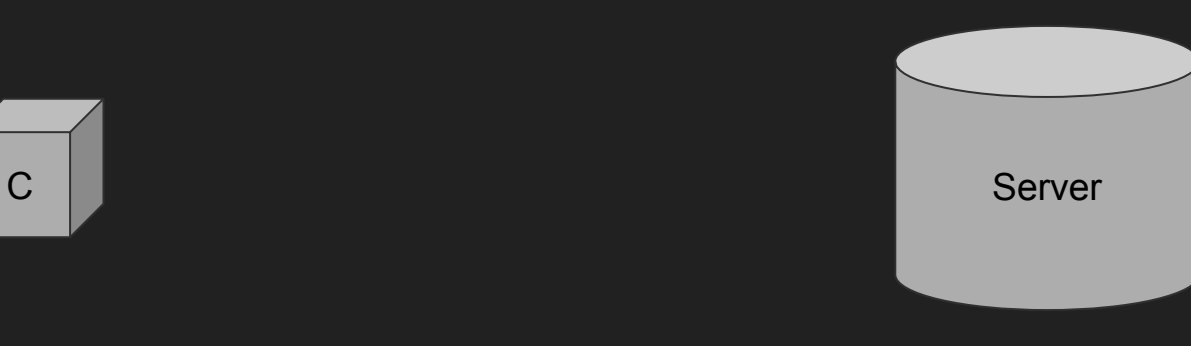

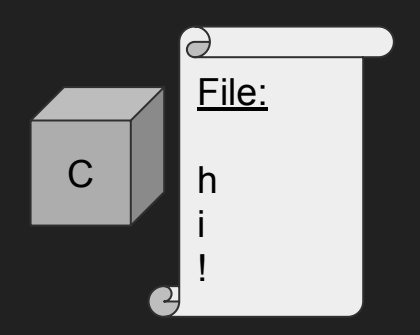

# **BitTorrent Basics**

- Clients (peers):
	- Download pieces of files from each other
- Central server(s):
	- Facilitate finding peers for given file
	- Store metadata
	- Torrent "search engines"

# **BitTorrent Benefits**

- Much faster downloads
- Less strain on individual

server

● Resilient to failure of peers

# **BitTorrent** Side Effects

**•** Great for internal data sharing (Amazon, etc.)

# **BitTorrent** Side Effects

- Great for internal data sharing (Amazon, etc.)
- ... also great for sharing illegal/copyrighted media

# **BitTorrent** Side Effects

- Great for internal data sharing (Amazon, etc.)
- ... also great for sharing illegal/copyrighted media
- Torrent websites/servers are easy targets

### **Central Server: Point of Failure**

#### THIS WEBSITE HAS BEEN SEIZED

This domain has been seized by the Federal Bureau of Investigation pursuant to a seizure warrant issued by the United States District Court for the Central District of California under the authority of 18 U.S.C. §1030(i)(1)(A) as part of coordinated law enforcement action taken against illegal DDoS-for-hire services.

This action has been taken in coordination with the United States Attorney's Office of the District of Alaska, the Department of Justice Computer Crime and Intellectual Property Section,

and

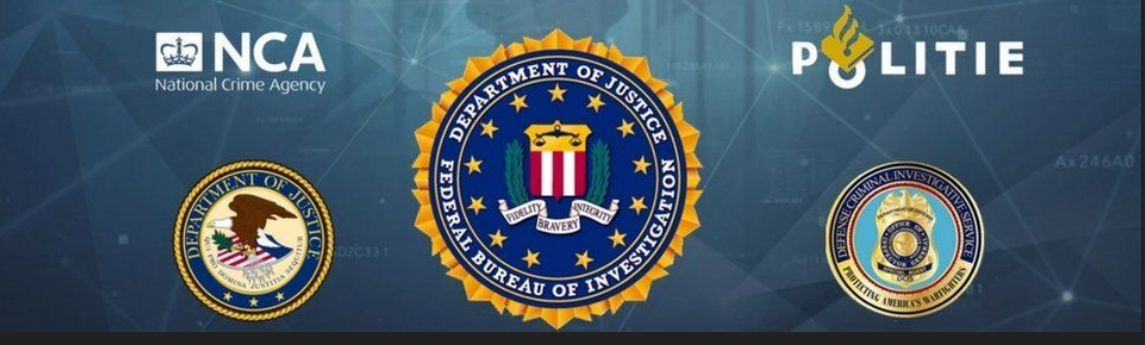

### Central Server: Point of Failure

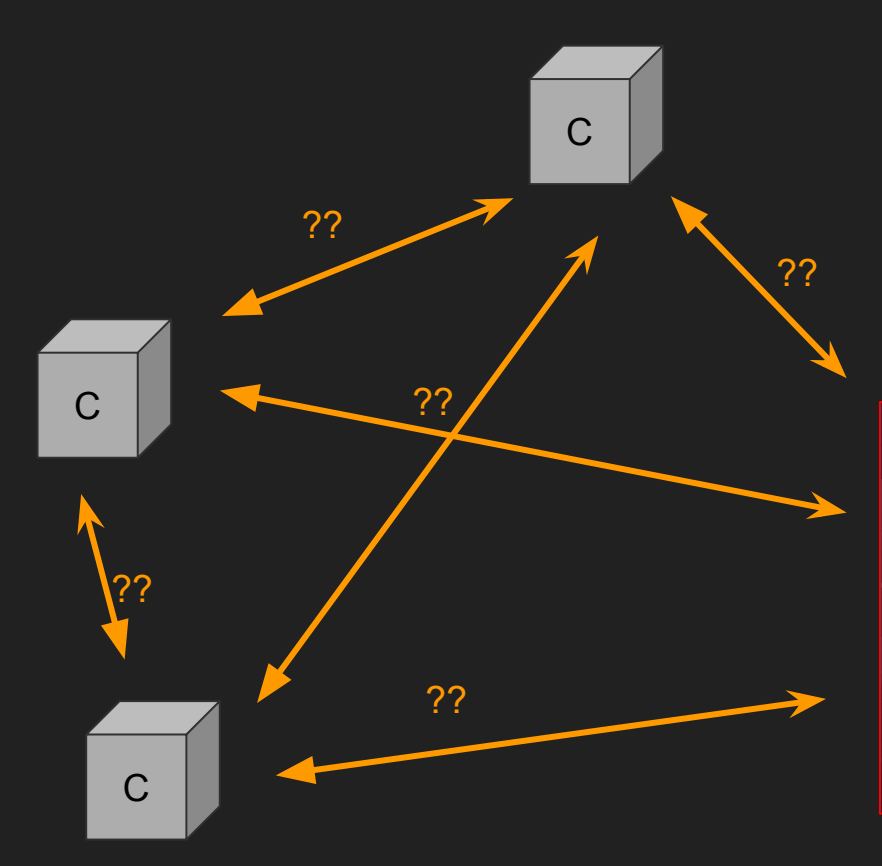

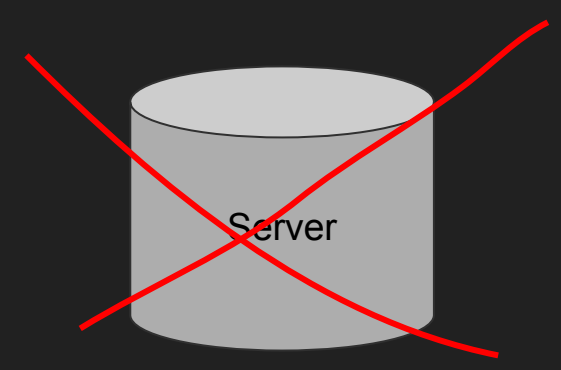

#### THIS WEBSITE HAS BEEN SEIZED

This domain has been seized by the Federal Bureau of Investigation pursuant to a seizure warrant issued by the United States District Court for the Central District of California under the authority of 18 U.S.C. §1030(i)(1)(A) as part of coordinated law enforcement action taken against illegal DDoS-for-hire services.

This action has been taken in coordination with the United States Attorney's Office of the District of Alaska, the Department of Justice Computer Crime and Intellectual Property Section,

**MD NCA** National Crime Ager

PULITIE

### Solution: Distributed Hash Table (DHT)

 $| >>$  dict = {"a": 1, "b": 2, "c": 3, "d": 4}  $| >>$  print(dict)  $\{ 'a': 1, 'b': 2, 'c': 3, 'd': 4 \}$ 

# **Distributed** Hash Table

- Each node/server has ID
- Many servers share information about peers
	- Mappings from infohash to IP:port
	- Mappings from peer IDs to IP:port
- All you need is an infohash to download

 $node1 = \{$ 

}

 "Avengers Endgame": "121.235.14.180:6881", "Hannah Montana.mp3": "33.117.74.62:6881", "Adobe Photoshop": "97.253.196.104:6881"

> $node2 =$  "textbook.pdf": "121.235.14.180:6881", "XXX.mp4"<sup>/</sup>"8.44.194.128:6881", "hiJeff.txt": "54.94.141.91:6881"

#### THIS WEBSITE HAS BEEN SEIZED

**Server** 

This domain has been seized by the Federal Bureau of Investigation pursuant to a seizure warrant issued by the United<br>States District Court For the Central District of California under the authority of 18 U.S.C. SJ039(IQI)

This action has been taken in coordination with the United States Attorney's Office of the District of Alaska, the Department of Justice Computer Crime and Intellectual Property Section

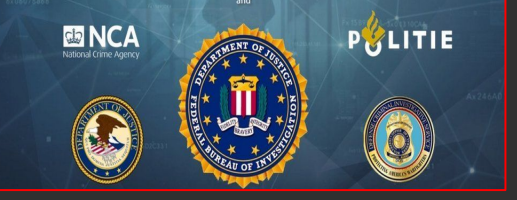

#### $node3 =$

}

}

 "Windows 7 cracked (free)": "56.70.234.227: 6881", "music.mp3": "146.231.124.90: 6881", "Arch Linux.iso": "117.31.176.98: 6881"

N

N

N

 $node1 = \{$ 

}

N

 "Avengers Endgame": "121.235.14.180:6881", "Hannah Montana.mp3": "33.117.74.62:6881", "Adobe Photoshop": "97.253.196.104:6881"

 $node2 =$ 

}

"I want to download Arch Linux. My IP address is 152.197.106.171, please tell me who is uploading this file or find other nodes that know who is uploading this file"

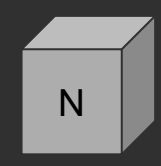

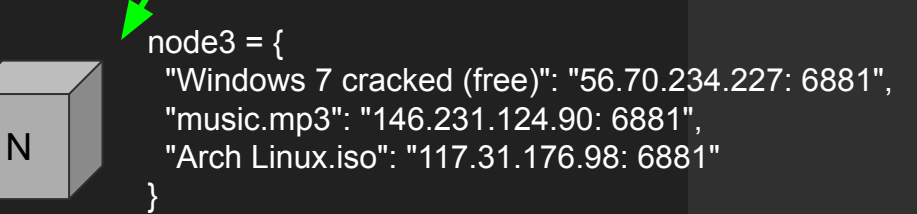

 "textbook.pdf": "121.235.14.180:6881", "XXX.mp4": "8.44.194.128:6881", "hiJeff.txt": "54.94.141.91:6881"

N
4 query types

4 query types ping

● ping:

- o Send your ID
- Get your ID back

4 query types ping find\_node

- find node:
	- Send:
		- Your ID
		- Target node ID
	- Receive:
		- IP:port of target, if known
		- Otherwise, IP:port of 8 closest nodes

## Aside: "closeness"

#### Optimizing search across the network

- Infohashes and client IDs are *both* 160 bits
- Distance between an infohash and an ID is equal to the integer value of their XOR
- Store infohashes on nodes with IDs "closest" to the infohash
	- Search time is greatly reduced

4 query types ping find\_node get\_peers

- get\_peers:
	- Send:
		- Your ID
		- Infohash of file
	- Receive:
		- Token
		- IP:port of known

peers

■ OR IP:port of 16 "closest" nodes

4 query types ping find\_node get\_peers announce\_peer

- announce peer:
	- Send:
		- Your ID
		- Your port
		- Infohash
		- Token
	- Receive
		- Queried node ID

# DHT Key **Concepts**

### A brief summary

- No central server
- Peers are nodes
- "Closeness"
	- Put data on nodes with closest IDs
- How downloading works:
	- get\_peers
	- o announce peer

 $node1 = \{$ 

}

N

 "Avengers Endgame": "121.235.14.180:6881", "Hannah Montana.mp3": "33.117.74.62:6881", "Adobe Photoshop": "97.253.196.104:6881"

 $node2 =$ 

}

"I want to download Arch Linux. My IP address is 152.197.106.171, please tell me who is uploading this file or find other nodes that know who is uploading this file"

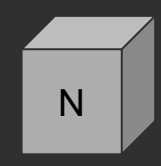

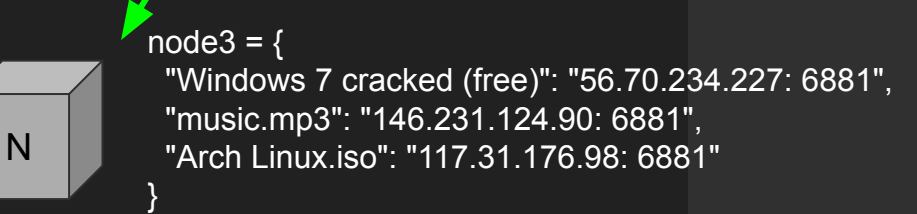

 "textbook.pdf": "121.235.14.180:6881", "XXX.mp4": "8.44.194.128:6881", "hiJeff.txt": "54.94.141.91:6881"

N

 $node1 = \{$ 

}

N

N

}

 "Avengers Endgame": "121.235.14.180:6881", "Hannah Montana.mp3": "33.117.74.62:6881", "Adobe Photoshop": "97.253.196.104:6881"

 $node2 = \{$ 

}

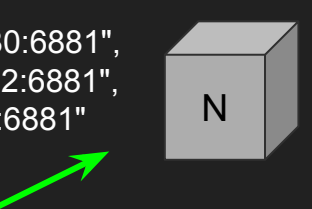

 "textbook.pdf": "121.235.14.180:6881", "XXX.mp4": "8.44.194.128:6881", "hiJeff.txt": "54.94.141.91:6881"

get\_peers(infohash) announce\_peer(infohash)

N

 $node3 = \{$  "Windows 7 cracked (free)": "56.70.234.227: 6881", "music.mp3": "146.231.124.90: 6881", "Arch Linux.iso": "117.31.176.98: 6881"

# DHT Side Effects

- Peers hold lots of necessary information:
	- Infohashes → IP:port
	- $\circ$  Node IDs  $\rightarrow$  IP: port

# DHT Side Effects

- Peers hold lots of *sensitive* information:
	- $\circ$  Infohashes  $\rightarrow$  IP:port
	- Node IDs → IP:port

# DHT Side Effects

- In order to torrent, you need to broadcast your IP address and what files you have/want
- All of this is sent to DHT nodes publicly and unencrypted….

### The plan

### The plan

Phase 1:

- Host lots of DHT clients on a machine we control
- Nodes in the DHT network contact us looking for torrent information
- Record each request using network analysis tools
	- Who asked (IP)?
	- What are they looking for (infohash)?

### Now we wait…

#### Real requests and IP addresses sent to our DHT clients:

BitTorrent DHT Protocol ip: 137.22.255.13 Kev: ip IP: 137.22.255.13 Port: 39222 Response values: Dictionary... Kev: r Value: Dictionary... id: c8e1bdf94c614c613e3f145d9ea973ab111ef94f Kev: id Value: c8e1bdf94c614c613e3f145d9ea973ab111ef94f  $nodes: R$ Kev: nodes Value: 8 nodes Node 1 (id: c82eefd6ae529049f1f1bbe9ebb3a6db3c870ce1, IPv4/Port: 109.86.139.1:20912) ID: c82eefd6ae529049f1f1bbe9ebb3a6db3c870ce1 IP: 109.86.139.1 Port: 20912 Node 2 (id: c83bb4bb9760c6f47c3c070cfeb8db18b7f2c389, IPv4/Port: 136.243.144.151:6882) ID: c83bb4bb9760c6f47c3c070cfeb8db18b7f2c389 IP: 136.243.144.151 Port: 6882 Node 3 (id: c80425de7be24a85981516debdc8bb7df5a036af, IPv4/Port: 212.107.142.55:6881) ID: c80425de7be24a85981516debdc8bb7df5a036af IP: 212.107.142.55 Port: 6881 Node 4 (id: c84644429a8c877b59ea34d143a60ae0d802709d, IPv4/Port: 185.203.56.20:57498) ID: c84644429a8c877b59ea34d143a60ae0d802709d IP: 185.203.56.20 Port: 57498 Node 5 (id: c813f140c66d22f866be327724a381303b1a4906, IPv4/Port: 90.142.47.133:6881) ID: c813f140c66d22f866be327724a381303b1a4906 IP: 90.142.47.133 Port: 6881 Node 6 (id: c813d528f4a7e78f43afd3502f47f84788a19170, IPv4/Port: 90.243.37.198:7193) ID: c813d528f4a7e78f43afd3502f47f84788a19170 IP: 90.243.37.198 Port: 7193 Node 7 (id: c86216d6ae529049f1f1bbe9ebb3a6db3c870ce1, IPv4/Port: 73.155.101.235:16537) ID: c86216d6ae529049f1f1bbe9ebb3a6db3c870ce1 IP: 73.155.101.235 Port: 16537 Node 8 (id: c8441ad6ae529049f1f1bbe9ebb3a6db3c870ce1, IPv4/Port: 31.131.194.107:2921) ID: c8441ad6ae529049f1f1bbe9ebb3a6db3c870ce1 IP: 31.131.194.107 Port: 2921

BitTorrent DHT Protocol Response values: Dictionary... Kev: r Value: Dictionary... id: 8b22356b48e66dc4f0cac18ec38217fe641eefe6 Kev: id Value: 8b22356b48e66dc4f0cac18ec38217fe641eefe6 nodes: 8 Kev: nodes Value: 8 nodes Node 1 (id: be23559c605a641587804945cf278f492255dc41, IPv4/Port: 5.189.188.23:46914) ID: be23559c605a641587804945cf278f492255dc41 IP: 5.189.188.23 Port: 46914 Node 2 (id: b817936526f74cf9a9bb1ef07b73146edaf88387, IPv4/Port: 135.181.210.22:31550) ID: b817936526f74cf9a9bb1ef07b73146edaf88387 IP: 135.181.210.22 Port: 31550 Node 3 (id: ab4fb5a2aeed395d6bd58b1f4f01164a3515b809, IPv4/Port: 173.212.202.248:51421) ID: ab4fb5a2aeed395d6bd58b1f4f01164a3515b809 TP: 173.212.202.248 Port: 51421 Node 4 (id: aedae0ad4bf101c5743d801f1714047720d36ab2, IPv4/Port: 213.136.79.205:49891) ID: aedae0ad4bf101c5743d801f1714047720d36ab2 IP: 213.136.79.205 Port: 49891 Node 5 (id: a708c123d814e7d41c440518d5e4e1a1a9e00dcf, IPv4/Port: 46.232.210.48:13259) ID: a708c123d814e7d41c440518d5e4e1a1a9e00dcf IP: 46.232.210.48 Port: 13259 Node 6 (id: b6819001fbddb66df959acd0f7b50c06f03bf694, IPv4/Port: 213.136.79.238:33498) ID: b6819001fbddb66df959acd0f7b50c06f03bf694 IP: 213.136.79.238 Port: 33498 Node 7 (id: a35452325d4ab44b4397c51d1d49592442fdee9c, IPv4/Port: 46.242.10.224:7172) ID: a35452325d4ab44b4397c51d1d49592442fdee9c IP: 46.242.10.224 Port: 7172 Node 8 (id: b45a9637af1461ceb28db2b8221a4df1f83a9b33, IPv4/Port: 80.201.196.144:6881) ID: b45a9637af1461ceb28db2b8221a4df1f83a9b33 IP: 80.201.196.144 Port: 6881

### Save the infohashes we are asked for…

\*\* (tshark:58411) 03:38:19.739640 [Main MESSAGE] -- File: "/var/folders/ 131 d3581f006b6a32e412820594c425677f2cd06273 d3581f006b6a32e4128205943f60801984fb11f2 d3581f006b6a32e412820594ed11cbc00b73cae2 d3581f006b6a32e412820594db5b45718cc9bd02 d3581f006b6a32e41282059478e9539284e0ace8 8ba950c191e14363d713a6c3d0f4114c5e116346 8ba950c191e14363d713a6c336fb4c5ad4161731 8ba950c191e14363d713a6c34f98bbe5253446b6 8ba950c191e14363d713a6c39d0e56138ebcfbcb 8ba950c191e14363d713a6c3501b04d567bce478 8ba950c191e14363d713a6c3e15666d057e630ec 8ba950c191e14363d713a6c3b6be6ab341b08403 8ba950c191e14363d713a6c3a86515e645fcfab5 8ba950c191e14363d713a6c330cb7d43c0fb24b1 190 1f9b6a691c2fe108e990df3504b8aa7cc0abe24c 8ba950c191e14363d713a6c300b985a29494aeda 4089 8ba950c191e14363d713a6c3018a5969e4137f68 8ba950c191e14363d713a6c38c8a0f59b6632efa 8ba950c191e14363d713a6c3d5ce8ef72ba8ad15 8ba950c191e14363d713a6c3a95111fa41160dac 4123 8ba950c191e14363d713a6c3e9e90024c27fd6d1 8ba950c191e14363d713a6c36faa7cbe26fb7b7f 8ba950c191e14363d713a6c36063d3913ab976e7

\*\* (tshark:58411) 03:38:19.735470 [Main MESSAGE] -- Capture started.

### The plan

Phase 1:

- Host lots of DHT clients on a machine we control
- Nodes in the DHT network contact us looking for torrent information
- Record each request using network analysis tools
	- Who asked (IP)?
	- What are they looking for (infohash)?

### The plan

Phase 1:

- Host lots of DHT clients on a machine we control
- Nodes in the DHT network contact us looking for torrent information
- Record each request using network analysis tools
	- Who asked (IP)?
	- What are they looking for (infohash)?

#### Phase 2:

- For each infohash we've recorded:
- Search for peers by recursively making get\_peers() requests using a burner client\_ID

### 59,553 unique detected infohashes and 42,047 IPs later…

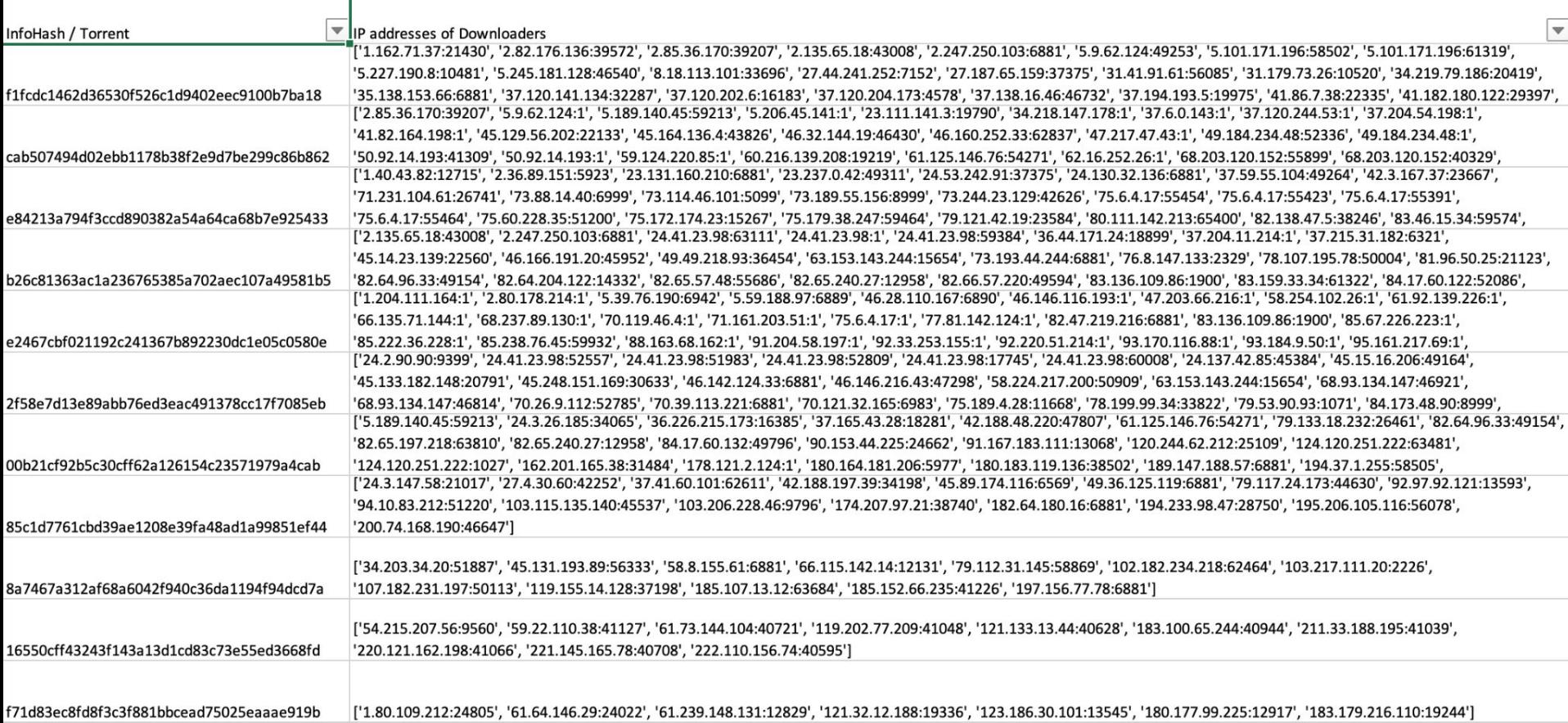

# Phase 3 What to do with the data...

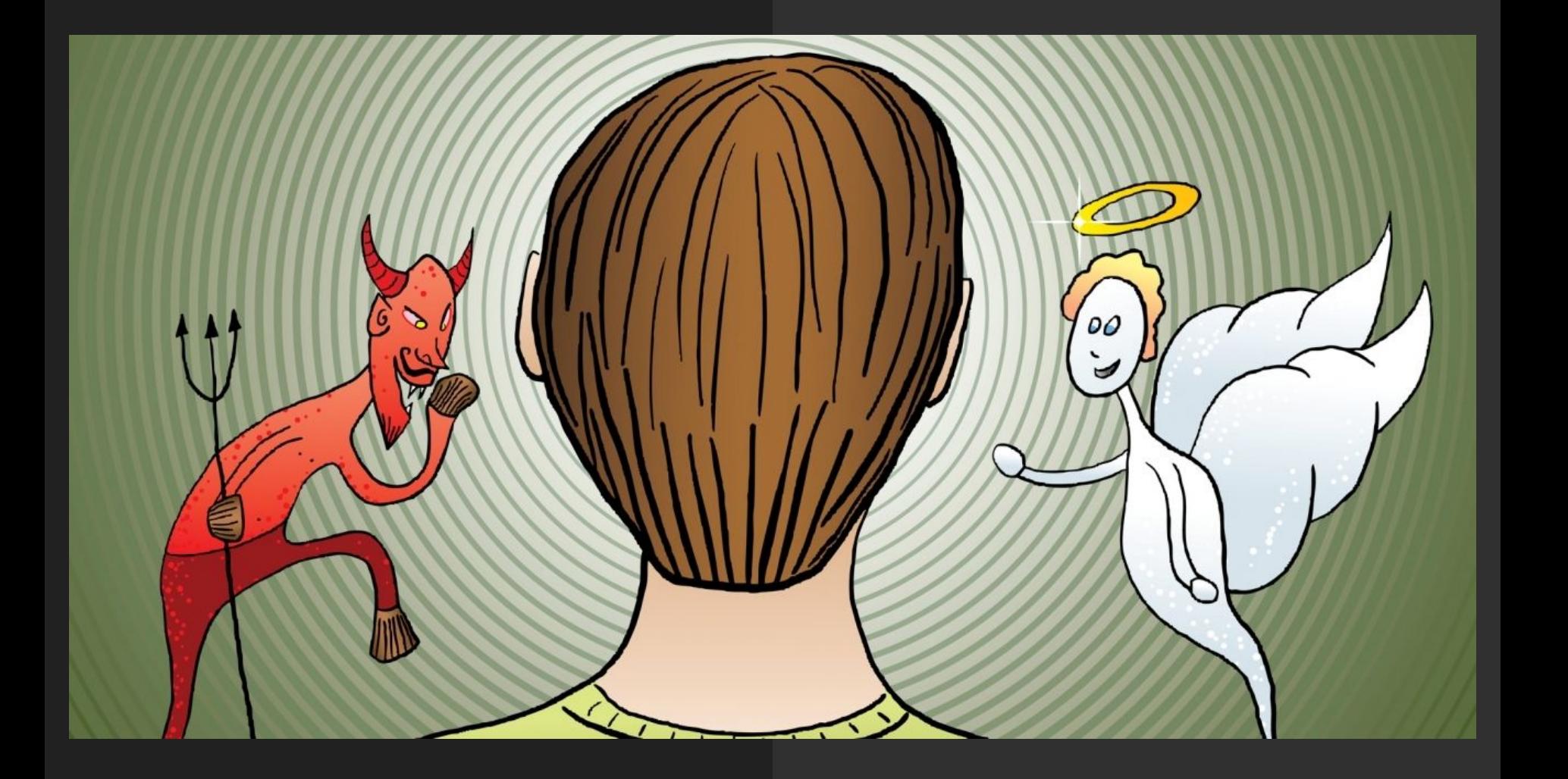

## Phase 3

Being "good"

## Phase 3

Being "good"

- Look up metadata for each infohash
- Provide information to other peers on the network

# Being "good" with this data:

- Take our infohashes, and download the metadata
- We turn the infohashes and metadata into a torrent search engine!
- Even if many torrent search engines get taken down, any client in the DHT can quickly create a new one

Name: ubuntu-21.10-desktop-amd64.iso File: info/f1fcdc1462d36530f526c1d9402eec9100b7ba18.torrent

**GENERAL** 

Name: ubuntu-21.10-desktop-amd64.iso Hash: f1fcdc1462d36530f526c1d9402eec9100b7ba18 Created by: Created on: Fri Nov 26 23:15:09 2021 Comment: Torrent downloaded from torrent cache at http://itorrents.org Piece Count: 11889 Piece Size: 256.0 KiB Total Size: 3.12 GB Privacy: Public torrent

## Phase 3

Being "bad"

## Phase 3

Being "bad"

- Look up who these IP addresses are
- Get location information
- Who owns these IP addresses (institutions, VPN companies, local ISPs, etc)

# Being "bad" with this data:

- Our infohashes and IP addresses are a massive database of tens of thousands of people who have downloaded potentially illegal material…
- Request ISPs to hand over data associating IP addresses to people
- This data can be used by law enforcement / copyright holders

# whois.arin.net

InfoHash

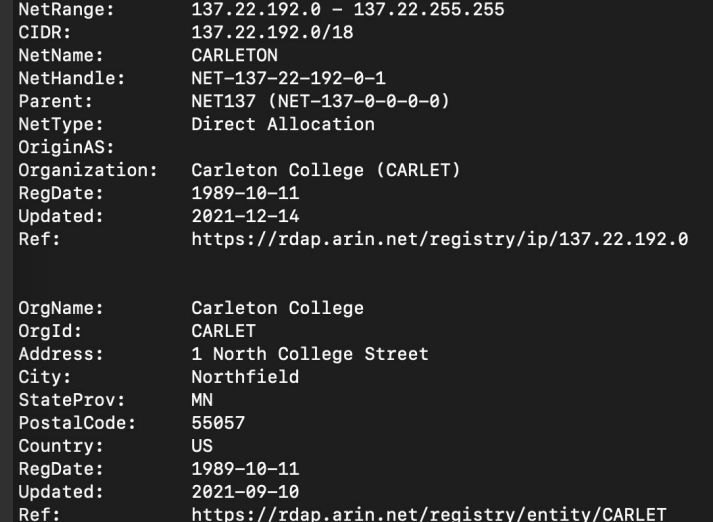

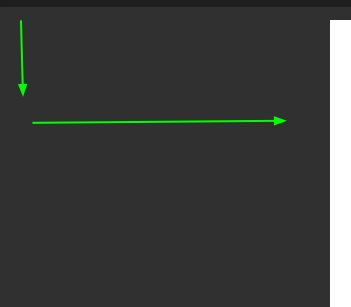

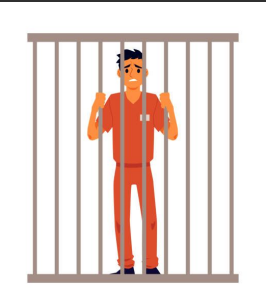

 $\blacktriangleright$  IP addresses and Ports '1.162.71.37:21430', '2.82.176.136:39572', '2.85.36.170:39207'

### Data:

- 59,553 infohashes saved
- 42,047 IPs collected

## Data:

- 59,553 infohashes saved
- 42,047 IPs collected

log of number of IPs collected per torrent vs observed frequency in data

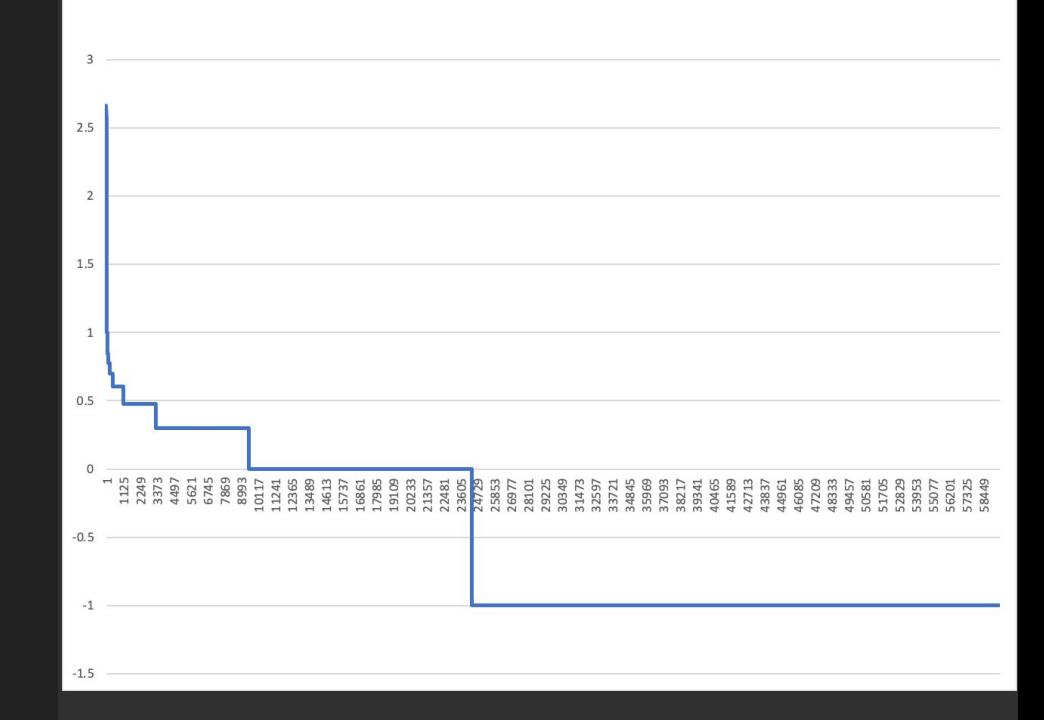

## Data:

- 59,553 infohashes saved
- 42,047 IPs collected
- Popular torrents are *very* popular
	- Most popular torrent had 458 unique IPs collected
- Unpopular torrents are *very not* popular
	- 35,209 torrents with 0 unique IPs collected
	- $\circ$  14,870 torrents with 1 unique IP collected

 $2.5$  $\overline{2}$ 1.5 G.  $0.5$  $-0.5$  $-1.5$ 

log of number of IPs collected per torrent vs observed frequency in data

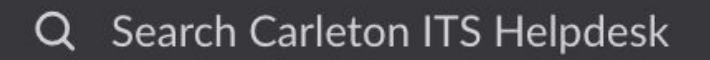

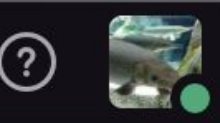

**# all\_helpdesk**  $\times$  Helpdesk-wide anno...

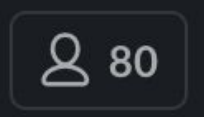

Tuesday, February 15th v (ું

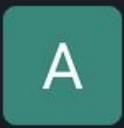

**Adit** 11:38 AM

ఆ 3

Change Notice: Friday morning 8AM security will be restricting Bittorrent traffic on the Carleton Guest network. No change to the Eduroam network. Please let me know if you have concerns about this change. A MA

6 replies Last reply 6 days ago

Thursday, February 17th  $\sim$ 

### References

Wolchok, Scott, and J. Alex Halderman. "Crawling BitTorrent DHTs for Fun and Profit." In 4th USENIX Workshop on Offensive Technologies (WOOT 10). 2010.

Wang, Liang, and Jussi Kangasharju. "Measuring large-scale distributed systems: case of bittorrent mainline dht." In IEEE P2P 2013 Proceedings, pp. 1-10. IEEE, 2013.

BitTorrent protocol and extensions:

- [https://www.bittorrent.org/beps/bep\\_0003.html](https://www.bittorrent.org/beps/bep_0003.html) (BitTorrent Protocol)
- [https://www.bittorrent.org/beps/bep\\_0005.html](https://www.bittorrent.org/beps/bep_0005.html) (DHT Extension)
- [https://www.bittorrent.org/beps/bep\\_0009.html](https://www.bittorrent.org/beps/bep_0009.html) (Metadata Extension)

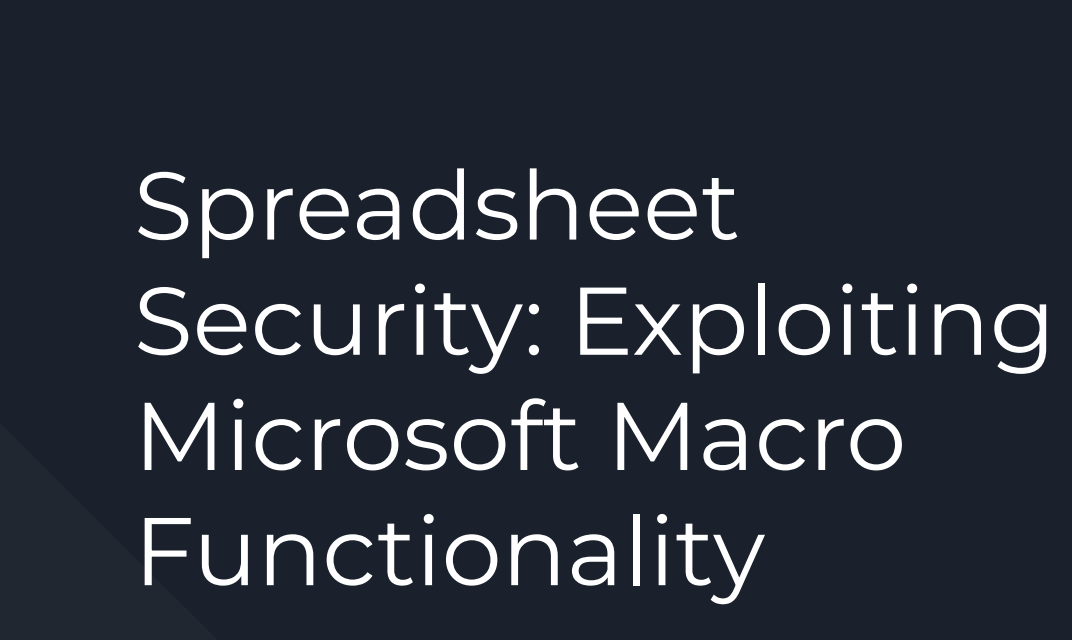

By John Witte and Skyler Kessenich

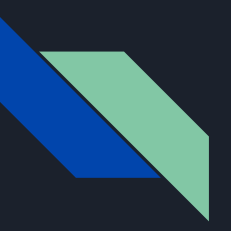

#### **Overview**

- $\star$  Attacking a computer using and excel spreadsheet
	- Phishing attack
	- Uses macro functionality
- $\star$  COVID popularized attack
	- Numerous companies using excel have been breached
	- Sparked Microsoft to shut down macros

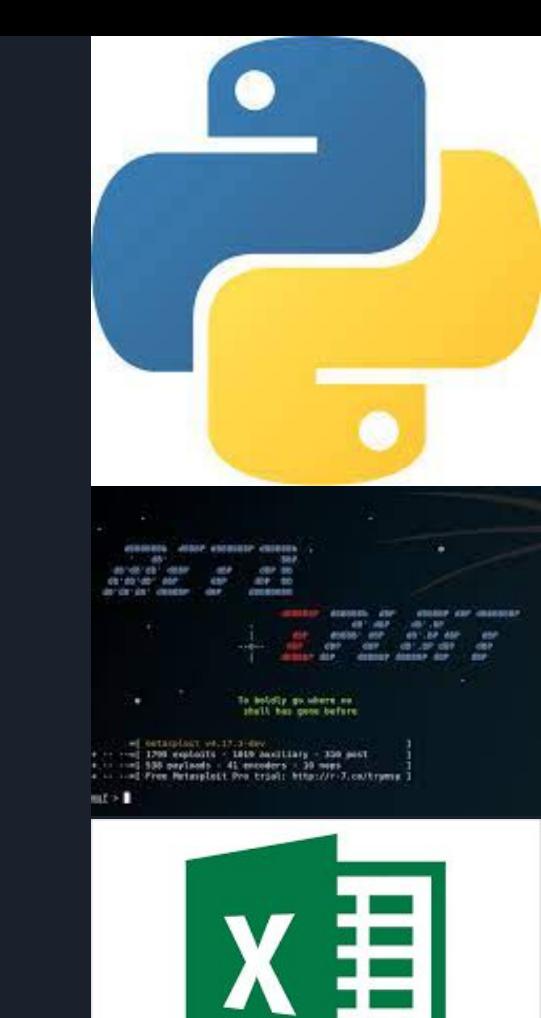

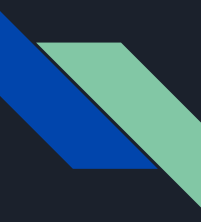

### Motivation

- ★ Volume of companies reliant on excel for data management
- $\star$  COVID led to increase in attack usage
	- Originally spiked in 2015 from Team Rocket Kitten
- $\star$  Increase in phishing attacks at financial companies
- $\star$  Relevant to our internships

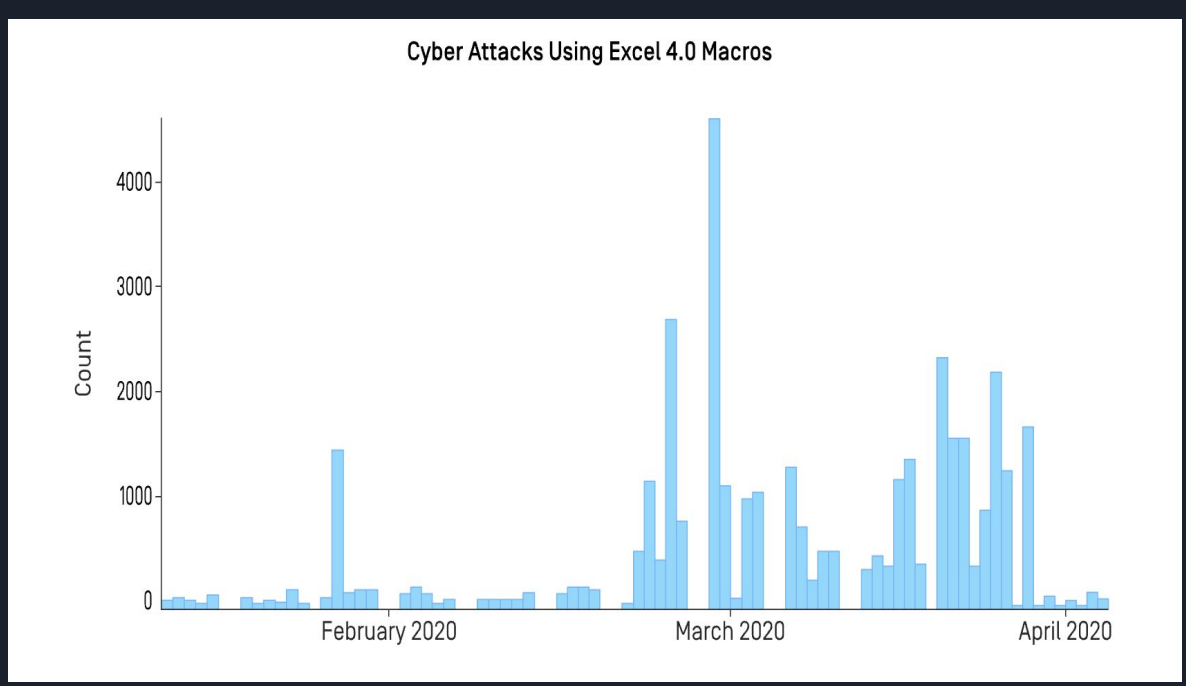
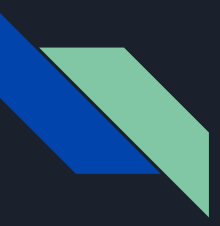

#### Background: History

- $\star$  First attack in 1995
- ★ Melissa Attack 1999
- $\star$  2000-2014 Dormant years
- $\star$  2014 ZeuS, DRIDEX, ROVNIX info stealing macro attacks
- $\star$  2015 Banks and Team Rocket Kitten
- ★ 2020 COVID Uptick

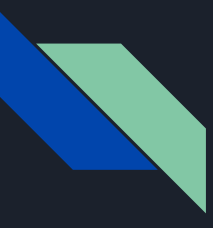

### Background: What is a Macro

- $\star$  Functionality allowing users to automate repetitive tasks
	- Helps with data entry at a large scale
- **★** Code written in VBA
- ★ Examples:
	- Check cells for certain features
	- Sort sheets
	- Create alerts
	- Link sheets
	- **○ Open, write and read other documents**

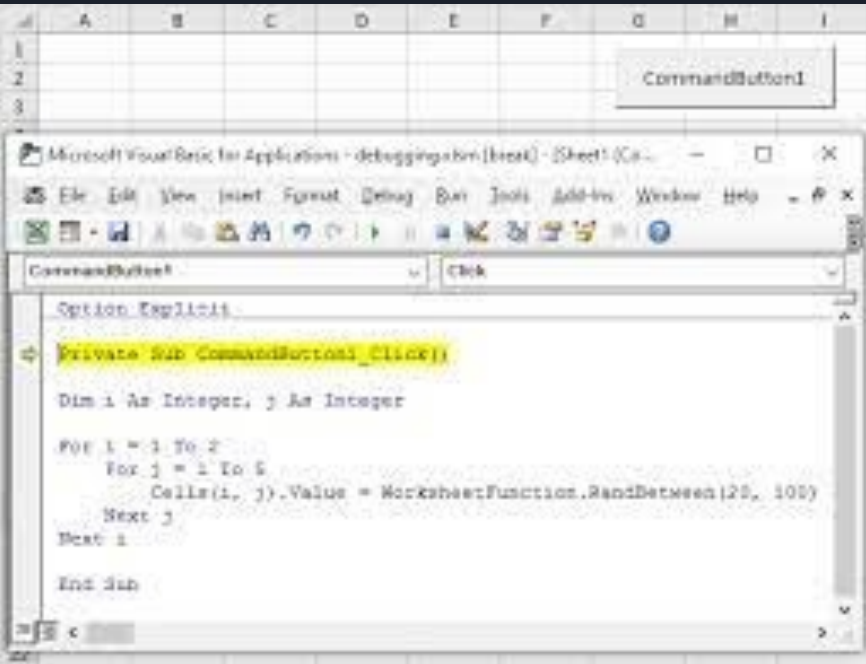

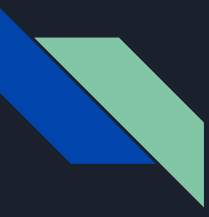

# Background: Reverse Payload Attack

 $\star$  Reverse Shell Attack

- Reverse TCP
- ★ Metasploit

# **Without Reverse Shell**

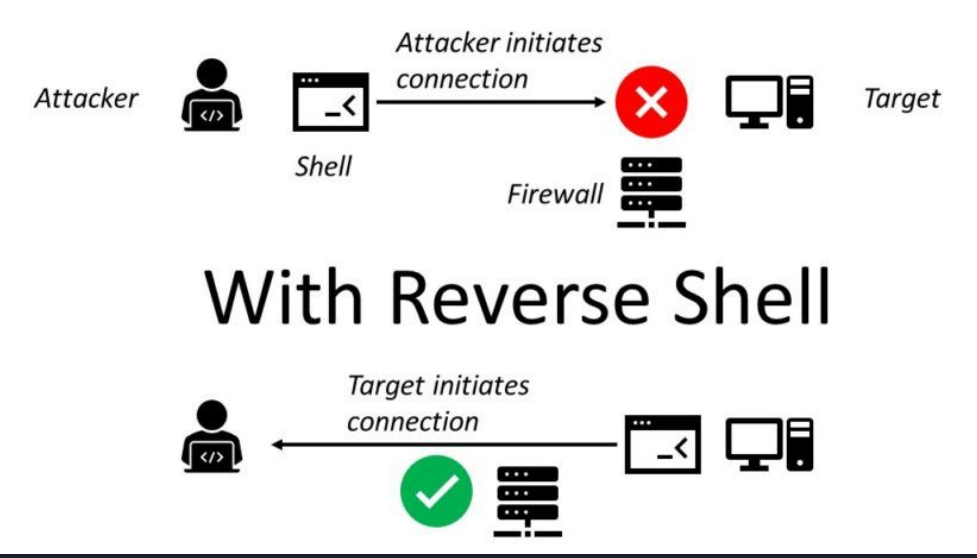

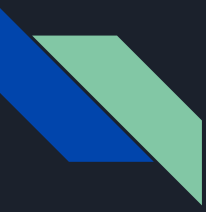

# How it Works - Step 1: Writing the Payload

- $\star$  Uses Metasploit's MSFVenom on Kali Linux
- $\star$  Puts attacking IP and Port in file
- $\star$  When file is run, reverse shell initiates

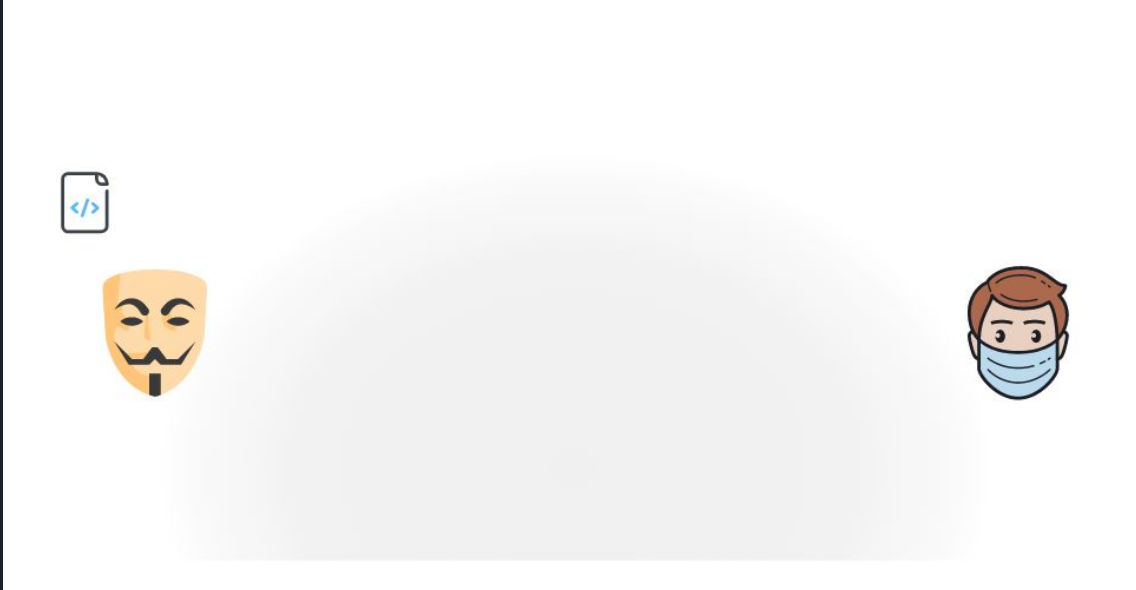

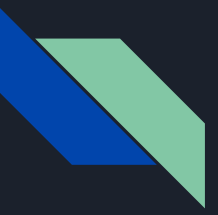

#### How it Works - Step 2: Embedding In an Excel Macro

- $\bigstar$  Excel's VBA Language
- $\bigstar$  Excel needs to run the payload
- $\bigstar$  Uses auto\_open command to automatically run the macro

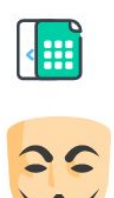

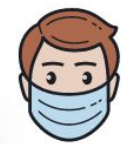

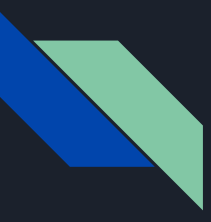

#### How it Works - Step 3: Set Up Listening Machine

- ★ Uses Metasploit's **MSFConsole**
- $\star$  Tells attacking machine:
	- IP address
	- Listening Port
	- Payload
- $\star$  If connection is made, the machine has root access

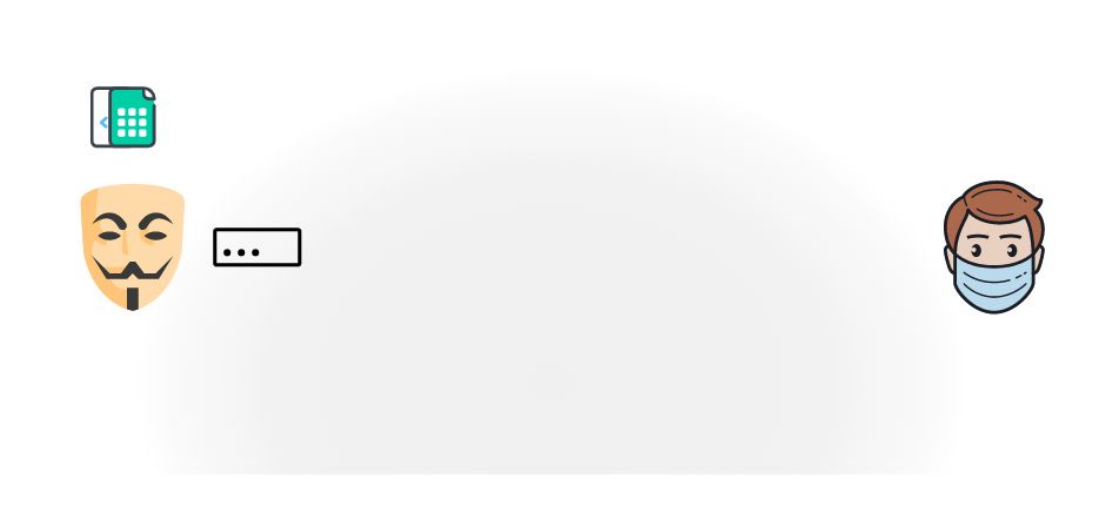

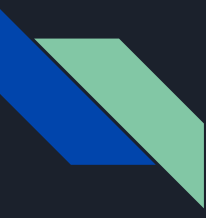

# How it Works - Step 4: Phishing the Target

- $\bigstar$  Target must acquire Excel sheet
- ★ Methods:
	- Email
	- Web Download
- $\bigstar$  Once opened, the attack launches

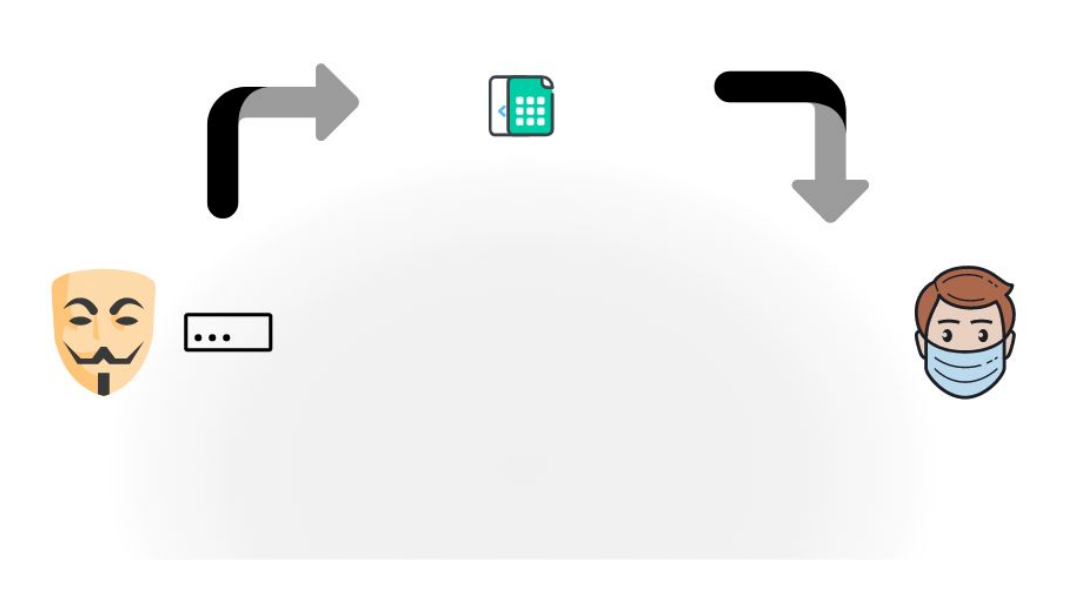

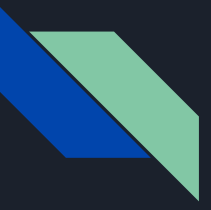

#### Our Process - The Payload

- ★ Payload
	- MSFVenom's Reverse TCP Python payload
	- Python file
- $\star$  Embedding the Macro
	- Not first approach
	- Write to file
	- Execute
- $\star$  Running the payload

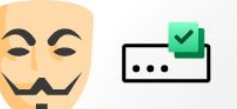

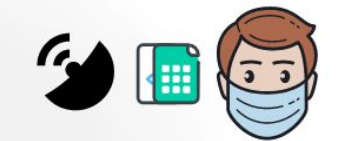

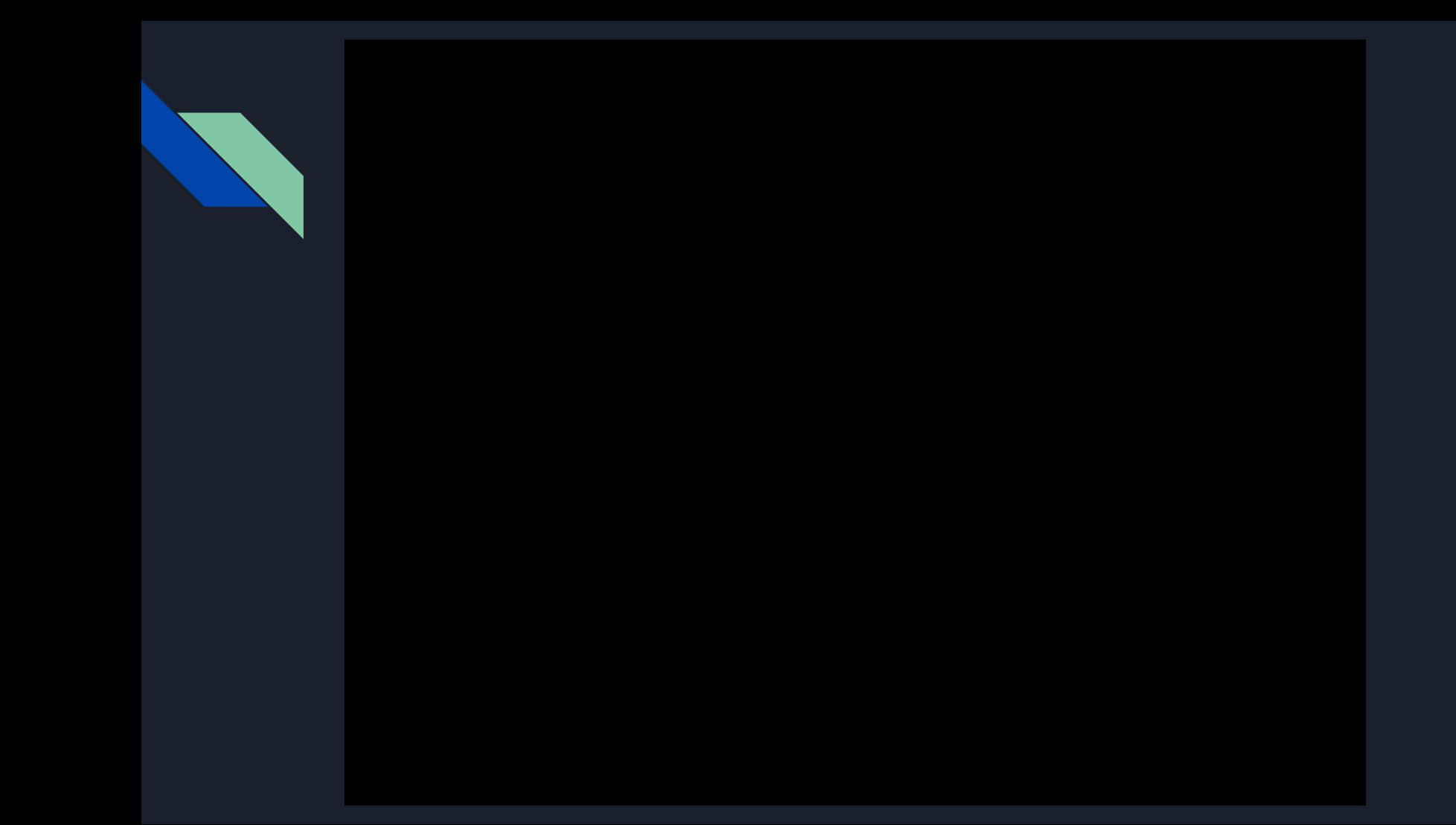

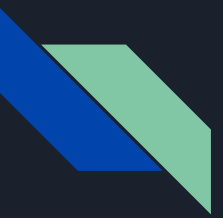

#### Roadblocks:

- $\star$  Running the File Directly from Sheet
	- Debugging in VBA
- $\star$  Where to write file to machine
- $\star$  Obfuscating malicious code
	- Encoding
	- Replacing
	- Spitting

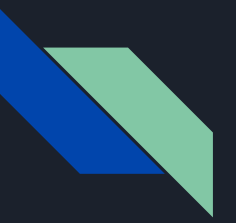

#### Defenses

- $\star$  Turning off Macros
	- Microsoft shutting down macros for windows 10 and later
- **★ Anti Virus software** 
	- Different techniques
	- Obfuscation makes this hard

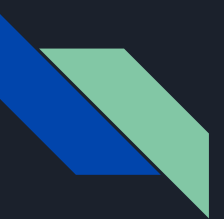

#### Conclusion

- $\star$  Able to start remote shell on target computer
	- Works on any computer with python and excel
- $\star$  What we took away from this:
	- Replicating attacks is hard
	- Do not open emails with attached documents unless you are 100% sure it is from known contact
- $\star$  Applications
	- Presented to our jobs

#### Works Cited

- ★ "20 Years of Macro Malware: From Harmless Concept to Targeted Attacks." *Security News*, https://www.trendmicro.com/vinfo/us/security/news/cybercrime-and-digital-threats/20-years-of-macro-malware-from-harmle ss-concept-to-targeted-attacks.
- ★ Bansal, -- By Sumit, et al. "24 Useful Excel Macro Examples for VBA Beginners (Ready-to-Use)." *Trump Excel*, 20 Dec. 2021, https://trumpexcel.com/excel-macro-examples/.
- ★ Brook, Chris. "What Is Macro Malware?" *Digital Guardian*, 5 Dec. 2018, https://digitalguardian.com/blog/what-macro-malware.
- ★ Grinberg, Shiran. "Office Macro Attacks." *Cynet*, https://www.cynet.com/attack-techniques-hands-on/office-macro-attacks/.
- ★ Lam, Vinh. "Excel 4.0 Macro: Old Feature, New Attack Technique." *OPSWAT*, 26 July 2021, https://www.opswat.com/blog/excel-4-0-macro-old-feature-new-attack-technique#:~:text=The%20First%20Excel%204.0%2 0Macro%20Attack&text=It%20involves%20an%20infected%20sheet,target%20into%20opening%20the%20file.
- ★ "MSFVenom Cheat Sheet." *HackTricks*, https://book.hacktricks.xyz/shells/shells/msfvenom.
- ★ Newman, Lily Hay. "Microsoft's Small Step to Disable Macros Is a Huge Win for Security." *Wired*, Conde Nast, 11 Feb. 2022, https://www.wired.com/story/microsoft-disables-macros-default-security-phishing/.
- ★ "Rocket Kitten Showing Its Claws: Operation Woolen-Goldfish and the Ghole Campaign." *Security News*, https://www.trendmicro.com/vinfo/us/security/news/cyber-attacks/operation-woolen-goldfish-when-kittens-go-phishing.

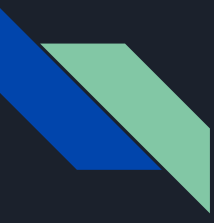

#### Acknowledgments

- Thomas Baraniak
- Aaron Heidgerken-Greene
- Mike Tie
- Jeff Ondich